Západočeská univerzita v Plzni Fakulta aplikovaných věd Katedra informatiky a výpočetní techniky

# **Bakalářská práce**

# **Měření a analýza vybraného systému pozornosti u člověka**

**Plzeň, 2014 Lukáš Hnojský**

# **Poděkování**

Především děkuji vedoucímu bakalářské práce Ing. Romanovi Moučkovi, Ph.D. za jeho odborné vedení bakalářské práce, podporu a cenné rady. Děkuji Ing. Petrovi Brůhovi, s nímž byly některé části konzultovány. Dále děkuji všem dobrovolníkům, kteří ochotně obětovali svůj volný čas a byli součástí experimentu.

# **Prohlášení**

Prohlašuji, že jsem bakalářskou práci vypracoval samostatně a výhradně s použitím citovaných pramenů.

V Plzni dne 6. května 2014

Lukáš Hnojský

### **Abstract**

This bachelor thesis examines driver's attention. Decrease in the driver's attention due to his/her fatigue could have a negative impact on himself/herself and also on other transport participants. Electroencephalography (EEG) is one of the methods for detection of brain activity. Simultaneously with the EEG signal ERPs (event-related potentials) that represent specific neuronal responses associated with cognitive stimulation entity can be observed. This experiment is primarily focused on the P300 component and its latency during measurement. During the experiment the subject is stimulated with auditory stimuli. The measurement is also accompanied by monitoring respiratory rate, which is expected to decrease during the experiment.

## **Abstrakt**

Tato bakalářská práce se zabývá analýzou pozornosti řidiče. Pokles pozornosti řidiče v důsledku jeho únavy by mohl mít negativní dopad na něj samotného i na ostatní účastníky silničního provozu. Jedna z metod pro zjišťování mozkové aktivity je elektroencefalografie (EEG). Současně s EEG signálem je možné také sledovat ERP (event-related potentials) potenciály souvisejících událostí, které představují specifické neuronální reakce spojené s kognitivní stimulací subjektu. Tento experiment bude zaměřen především na komponentu P300 a její latenci v průběhu měření. V rámci experimentu je subjekt zvukově stimulován. Měření je dále doprovázeno snímáním frekvence dechu, která by se v průběhu experimentu měla snižovat.

# Obsah

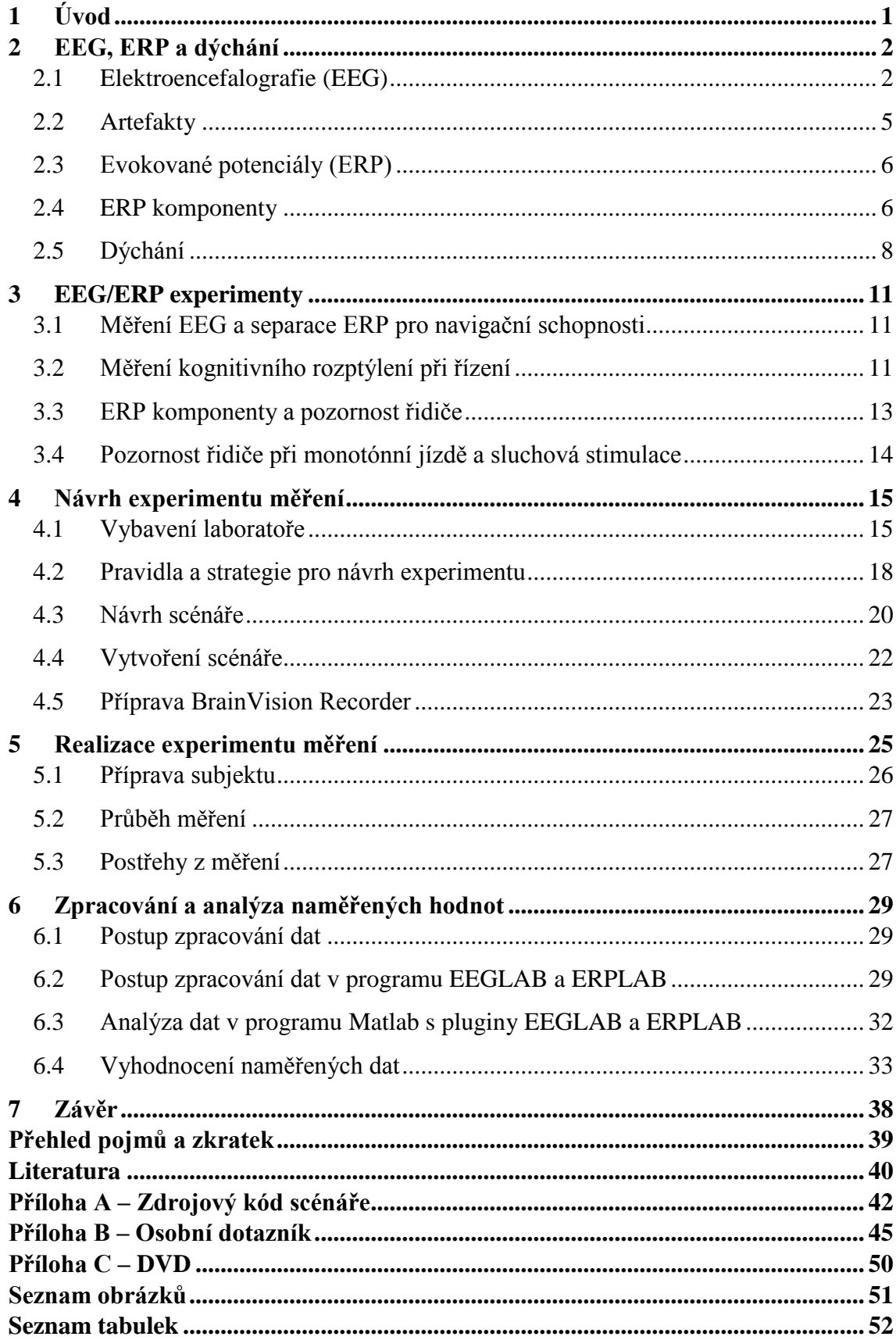

# <span id="page-5-0"></span>**1 Úvod**

Řidič během jízdy přijímá informace, vyhodnocuje je a rozhoduje se, jak bude dále postupovat. Základní duševní funkcí, která mu toto umožňuje, je pozornost, respektive její kvalita. Kvalita pozornosti je velmi citlivá na celkovou kondici řidiče - na jeho zdravotní stav, únavu duševní i tělesnou, přepracování, duševní vyčerpání starostmi, monotónní jízdu. Představa, že zabouchnutím dveří od auta se vše změní, starosti opadnou a ospalost nás přejde, je jednou z nejnebezpečnějších iluzí. Proto má pozornost velký vliv i na nehodovost a tím pádem i na počet úmrtí na silnicích. Mnoho dopravních nehod by mohlo být odstraněno zvýšením pozornosti řidiče. Pozornost během řízení přirozeně kolísá, někdy se řidič musí zregenerovat, odpočinout si. Řidič by však měl vědět, kdy si takovou přestávku má udělat, aby neohrožoval ostatní účastníky silničního provozu a poté mohl bezpečně pokračovat v jízdě. Proto vznikají po celém světě výzkumy, které se zabývají dopravní bezpečností. [9]

Cílem mé bakalářské práce bylo nastudovat problematiku měření evokovaných potenciálů (ERP) a jiných fyziologických signálů, které mohou ovlivňovat pozornost řidiče, navrhnout vlastní experiment pro měření aktuální pozornosti řidiče a aplikovat jej na dostatečný počet subjektů, analyzovat data a zhodnotit výsledky měření.

Experiment je realizován v prostředí, které je podobné skutečné jízdě v automobilu. Tohoto efektu je docíleno pomocí automobilového simulátoru. Analýza vyhodnocení pozornosti a zvýšení únavy je založena na měření latence ERP (event-related potentials, potenciály souvisejících událostí) vln, především komponenty P300. Spolu s měřením EEG (elektroencefalografie)/ERP je měřena i frekvence dechu. Tento fyziologický signál by mohl být důležitý pro zjištění zvýšení únavy, neboť únava s frekvencí dýchání přímo souvisí. Dechová frekvence se při větším zatížení zvyšuje, což je uvedeno v [6]. Tím pádem se frekvence dýchání u uklidněných lidí snižuje.

Předpokladem je, že se vlivem snížení pozornosti zvýší latence vlny P300. První část práce rozebírá teoretické problémy, které se týkají problematiky EEG/ERP a dýchání. Po následném nastudování informací jsem navrhl scénář experimentu. Dále je popsána realizace experimentu a průběh měření subjektů. Nakonec jsou analyzována a vyhodnocena naměřená data.

### <span id="page-6-0"></span>**2 EEG, ERP a dýchání**

V této kapitole jsou popsány základní pojmy, které s celou prací úzce souvisí.

#### <span id="page-6-1"></span>**2.1 Elektroencefalografie (EEG)**

Elektroencefalografie (EEG) je diagnostická metoda, která slouží k získání záznamu elektrických potenciálů aktivity mozku. Tato metoda má svůj původ ve změnách polarizace neuronů mozkové kůry. Změny jsou snímány povrchovými elektrodami, které jsou umístěny na hlavě subjektu. Z průběhu snímané elektrické aktivity lze vyhodnotit funkční stav jednotlivých oddílů mozku. EEG je široce používána jako metoda ve výzkumu kognitivních neurověd. V neurologii se EEG často vyžívá při léčbě epilepsie, ale také například v souvislosti s poruchami spánku a nádory na mozku. Pomocí EEG se často zkoumá vnímání motorických procesů (pozornost, paměť a čtení). Technicky se při záznamu EEG porovnává potenciál dvou bodů na kůži lebky = **bipolární záznam**, nebo rozdíl elektrického potenciálu mezi aktivním bodem mozkové tkáně (pod aktivní, explorační elektrodou) proti bodu s nulovým potenciálem (pod neaktivní, referenční elektrodou – např. ušní boltec, kořen nosu) = **unipolární záznam**. Zachycená elektrická napětí jsou nízká a pohybují se od 5 do 200 µV, jejich frekvence kolísá od 1 do 60 Hz. Hodnocení encefalografických záznamů spočívá v amplitudové a frekvenční analýze [1]. Běžně rozlišujeme 4 základní typy encefalografických vln:

#### **Pásmo alfa:**

Pásmo alfa je charakterizováno frekvencí 8-13 Hz a amplitudou 30-50 µV. V případech, kdy mysl není zatěžována podněty z vnějšího prostředí a ani se nezabývá soustředěným myšlením, se nachází v klidném stavu. Jedná se o bdělý stav, ve kterém se člověk nachází při odpočinku a je doprovázen i podmíněn příjemnými až blahými pocity jako návaznost na zvýšenou tvorbu a vylučování přirozených opiátů. [2]

Alfa vlny jsou charakteristické pro stav duševního rozpoložení člověka těsně před usnutím. Nejlépe je alfa aktivita vyjádřena v bdělém stavu při zavřených očích, tělesné a duševní relaxaci. Tlumí se otevřením očí a duševní činností. V hladině alfa se aktivují regenerační procesy, zlepšuje se schopnost učení a paměti. Lidé, kteří se narodili jako nevidomí, nevykazují žádnou alfa aktivitu. [2]

#### **Pásmo beta:**

Pásmo beta je typické frekvencí nad 13 Hz a amplitudou do 20 µV. Beta vlny jsou charakteristické pro soustředění na vnější podněty, pro logicko-analytické myšlení, akceschopnost, ale i pro pocity napětí, hněvu a strachu. Obvykle se netlumí pozorností či zrakovým vjemem. V beta hladině, nižší nebo vyšší, se nacházíme převážnou část dne, kdy používáme motorické schopnosti. [2]

V nižším pásmu (asi do 18 Hz) se člověk nachází, právě když je v klasickém stavu bdělosti. Do nejvyšších hodnot hladiny beta se dostane ve spojitosti se značným úsilím soustředit se na obtížný úkol, v napjatých stresových situacích psychické i fyzické povahy, při chorobách a psychoneurotických poruchách. [2]

Setrvávání v hladině beta v rozmezí 22-24 Hz (individuální pro každého) představuje pro celý organizmus energetickou zátěž a způsobuje zhoršující se schopnost a kvalitu přeměny a regeneraci tkání. [2]

Pásma vyšší (kolem 30 Hz) se vyskytují při hněvu, stresu, úzkosti, nebo náročných životních situacích.

#### **Pásmo théta:**

Pásmo théta je charakterizováno frekvencí 4-8 Hz a amplitudou 5-100 µV. Théta vlny jsou stavem výrazného útlumu všech funkcí. Mysl ani tělo nereagují samy o sobě na žádné smyslové podněty. Je charakteristické pro únavu, ospalost, hluboké uvolnění, ale i v případech poruch pozornosti a lehké mozkové dysfunkce. [2] V REM spánku je théta aktivita vždy doprovázena slabými vlnami alfa a beta. Často dochází k samovolnému uvolnění obrazových informací z podvědomé paměti a jejich selektivní prezentaci v mysli (snění). [2]

#### **Pásmo delta:** frekvence pod 4 Hz, amplituda 75 - 210 µV.

Pásmo delta je stavem velmi výrazného útlumu všech funkcí. Nalézáme se v něm v době bezesného spánku, případně během bezvědomí způsobeného úrazem či nemocí. [2]

V tomto stavu probíhá proces látkové přeměny pomaleji než obvykle, ale velmi důkladně. Dochází k hromadění energetických rezerv a hluboké regeneraci všech životních funkcí. [2]

#### **Elektrody**

Elektroda funguje jako propojení mezi vodivou tekutinou ve tkáních, v nichž je generován elektrický proud, a vstupním zesilovačem EEG přístroje. Elektrody mohou mít různá technická uspořádání, často je přítomno rozhraní tekutina - kov. Ideální elektroda by neměla zkreslovat snímaný signál. Úplné potlačení zkreslení však není z technických důvodů možné (příčiny jsou např. fyzikální). [2] V experimentu bylo použito umístění elektrod, které je dáno mezinárodní normou a je označeno jako tzv. systém 10/20. Toto rozmístění je možné vidět na obrázku [\(Obr. 1\)](#page-8-0). [2]

Elektrody se označují písmeny a to konkrétně [2]:

- P elektroda se nachází na temenním laloku
- F elektroda se nachází na čelním laloku
- T elektroda se nachází na spánkovém laloku
- O elektroda se nachází na týlním laloku
- C centrální elektrody
- A elektroda se nachází na ušním lalůčku

Kromě tohoto počátečního písmena jsou elektrody dále číslovány. Lichá čísla popisují elektrody snímající mozkovou aktivitu levé hemisféry a sudá pravé hemisféry. Písmena "z" označují centrální osu [2].

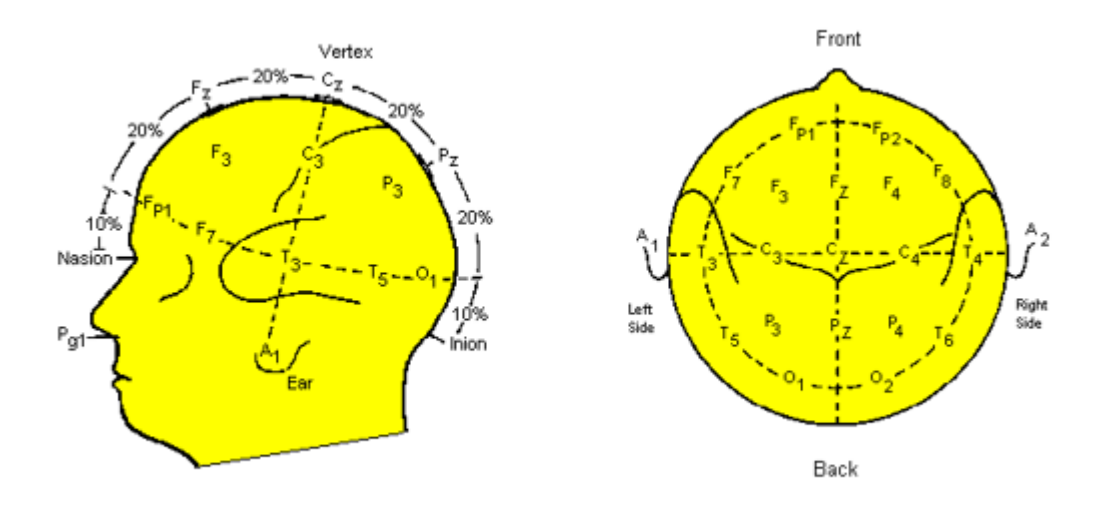

<span id="page-8-0"></span>*Obr. 1 Rozložení elektrod – systém 10-20 (převzato z [5])*

Pro zařízení ve školní laboratoři se používají čepice s našitými elektrodami (systém 10/20). Tato čepice je zobrazena na obrázku [\(Obr. 2\)](#page-9-1). Prostor mezi elektrodou a povrchem hlavy je nutné vyplnit vodivým gelem.

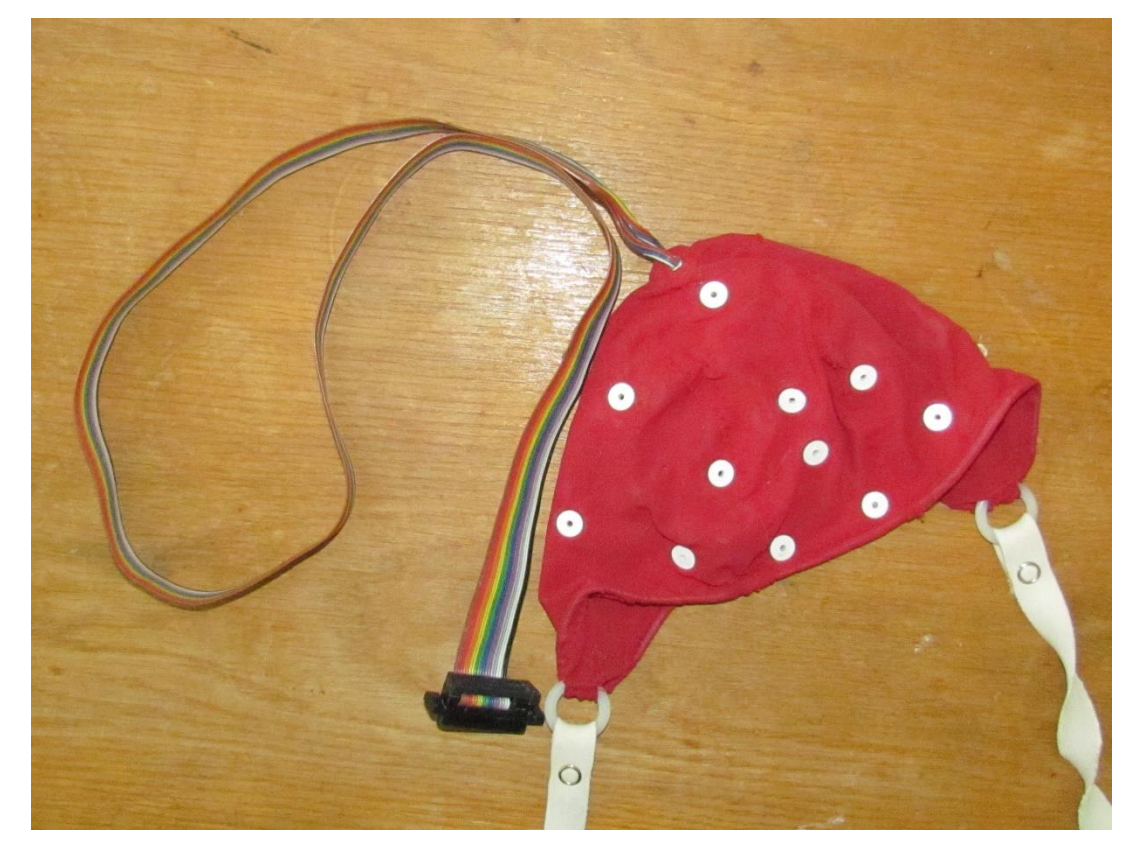

*Obr. 2 Čepice s elektrodami*

## <span id="page-9-1"></span><span id="page-9-0"></span>**2.2 Artefakty**

V EEG záznamu se kromě výše uvedených vln objevují i tzv. **artefakty**, které přímo nesouvisejí s činností mozku. Obvykle se rozdělují podle jejich původu [5]:

- **Artefakty od měřeného subjektu**
	- artefakty z mrkání a jiných pohybů očí
	- svalové a pohybové artefakty
	- artefakty tepové, ze srdeční činnosti
	- artefakty z pocení
	- artefakty z pohybů jazyka a čelisti

#### **Interferenční artefakty**

- vliv elektromagnetického pole od okolních přístrojů, např. síťový kmitočet s frekvencí 50 Hz
- zvonění mobilního telefonu
- vypnutí/zapnutí osvětlení nebo klimatizace

Veškeré tyto artefakty mají negativní vliv na záznam a při jeho dalším zpracování by mohly ovlivnit celý experiment, proto se snažíme o jejich minimalizaci. Artefakt, způsoben mrknutím očí, je možno vidět na obrázku [\(Obr. 14\)](#page-35-0).

### <span id="page-10-0"></span>**2.3 Evokované potenciály (ERP)**

Evokované potenciály (ERP) jsou nervové odezvy, které lze vyvolat jednak nepřímým drážděním mozkové kůry podněty (zrakovými, sluchovými, senzorickými), jednak přímým drážděním např. impulzy magnetického pole. Zaznamenávány jsou elektrodami umístěnými na hlavě (tj. obdobným způsobem jako EEG). ERP mají tvar krátkodobých vln velmi nízké amplitudy, jejichž morfologie (latence, doba trvání, vzhledu) závisí na typu a charakteristice stimulu a na psychickém stavu měřeného subjektu (např. na únavě, pozornosti, atd.). Oproti EEG jsou to vlny poměrně nízké, které se objevují v pozadí běžné EEG aktivity. EEG se v tomto případě chová jako šum a je zapotřebí ho vhodným způsobem upravit (např. průměrováním). K určení ERP je nutné subjekt stimulovat opakovaně stejným podnětem (stimul) a přesně synchronizovat okamžik stimulu s EEG záznamem. [2]

ERP záznam je vlastně EEG záznam s vyznačenými synchronizačními značkami (markery), které odpovídají výskytům jednotlivých událostí (stimulům). Tyto značky pomáhají při analýze naměřených dat identifikovat ERP komponenty, které jsou očekávány jako reakce na konkrétní typ stimulu.

Postupně bylo objeveno a pojmenováno několik komponent.

#### <span id="page-10-1"></span>**2.4 ERP komponenty**

ERP komponenty začínají písmenem P nebo N, které určuje polaritu dané komponenty. Na základě úmluvy jsou negativní komponenty zobrazovány nad osou a pozitivní pod osou. Komponenty označeny písmenem C nemají jednotnou polaritu. Dále se komponenta označuje číslem, které označuje její pořadí výskytu nebo latenci výskytu (doba od vyslání stimulu). Na obrázku [\(Obr. 3\)](#page-11-0) je zobrazeno několik vln. [3]

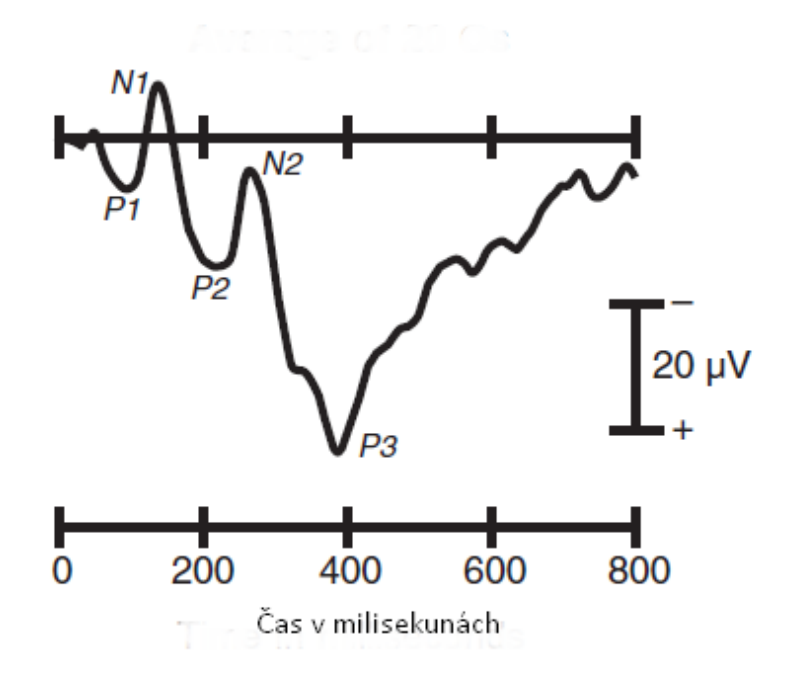

*Obr. 3 Komponenty (převzato z [3])*

<span id="page-11-0"></span>**P1 (P100) –** Tento vrchol není vždy snadno identifikovatelný. Tato vlna je také někdy označována jako P50, protože se objevuje asi 50 ms po sluchovém podnětu. U vizuálního podnětu je to asi po 100 ms. Je měřena postranními elektrodami vyskytující se v okcipitální části. Funkčně je tato komponenta obvykle interpretována jako neurofyziologický indikátor přednostní pozornosti na senzorické vstupy. Odráží obecné úrovně rozrušení. [3] [4]

**N1 (N100) -** N1 vlna následuje po P1. Je to jedna z nejlépe identifikovatelných složek bez ohledu na konkrétní analýzu. Je složena z několika subkomponent, které jsou měřeny na různých částech hlavy. Dřívější subkomponenta dosahuje vrcholu 100-150 ms po výskytu stimulu a je měřena na frontální části. Další subkomponenta dosahuje vrcholu 150-200 ms po výskytu stimulu a je měřena na parietální a laterální okcipitální části. Tato komponenta je citlivá na pozornost a je sledována při neočekávaném stimulu. [3] [4]

**P2 (P200)** – Tato vlna navazuje na vlnu P1. Je měřena na frontální a centrální části hlavy. Maximální amplitudy dosahuje 150-275 ms po stimulu. Tato komponenta je větší pro méně časté (vzácné) podněty. [3] [4]

**N2 (N200) –** N2 vlna dosahuje maximální amplitudy kolem 200 ms po stimulu. Skládá se z několika subkomponent. N2a je hlavní subkomponenta, která je vyvolána při jakékoliv změně v opakujícím se pozadí sluchové stimulace. [3] [4]

**P3 (P300) –** Jedná se o třetí pozitivní vlnu v ERP záznamu. Někdy bývá dělena na subkomponentu P3a a subkomponentu P3b. Označením P3 se myslí její subkomponenta P3b. Maximální amplitudy dosahuje tato vlna asi 300-600 ms po výskytu stimulu. Její přítomnost je například způsobena nepředvídatelným výskytem daného stimulu (sluchového, vizuálního). [3] [4] [5]

Komponenta P300 zcela závisí na úkolech prováděných subjektem a není přímo ovlivněna fyzikálními vlastnostmi stimulu. Dále je komponenta P300 citlivá na různé globální faktory (čas od posledního jídla, počasí). [3]

Známý faktor, který ovlivňuje amplitudu a latenci komponenty P300, je pravděpodobnost cílového stimulu (je-li nižší pravděpodobnost, amplituda je vyšší). Amplituda komponenty P300 se také zvýší, vyskytuje-li se cílový stimul (target) po větším počtu necílových stimulů (non-target). Dále je vyšší amplituda, když subjekt věnuje větší pozornost úkolu. Naproti tomu je amplituda nižší, když subjekt není seznámen s tím, co je cílový stimul a co ne. [3]

Předpoklady týkající se latence složky P300 jsou spojeny s kategorizací stimulů. Je-li stimul delší (zahrnuje to i zvýšení času potřebného pro jeho zpracování), zvyšuje se latence komponenty P300. Tato latence závisí i na době potřebné ke kategorizaci podnětu a není závislá na procesu spojeném s výběrem reakce na stimul. [3]

Tato komponenta byla použita v experimentu.

**N400 –** Tato negativní komponenta dosahuje maximální amplitudy přibližně 400 ms po výskytu stimulu. Obvykle je spojována s porozuměním úkolu. Projevuje se na temenní části hlavy. Nejlépe ji lze pozorovat při reakci na sémanticky špatně vyjádřenou větu. [3] [4]

#### <span id="page-12-0"></span>**2.5 Dýchání**

Dýchání zajišťuje stálou výměnu plynů mezi tělem a vnějším prostředím (příjem kyslíku, vylučování oxidu uhličitého). Dýchací systém se skládá z dýchacích cest a centrálního orgánu (plíce) viz [Obr. 4.](#page-13-0) Vzduch do dýchacího systému vstupuje nosní a ústní dutinou. Postupuje dále do hrtanu a průdušnice, která se později větví na dvě průdušky. Ty vstupují do plic a větví se na menší průdušinky. Na konci průdušinek jsou tzv. plicní sklípky neboli alveoly. Zde dochází k přenosu kyslíku do krve. [6]

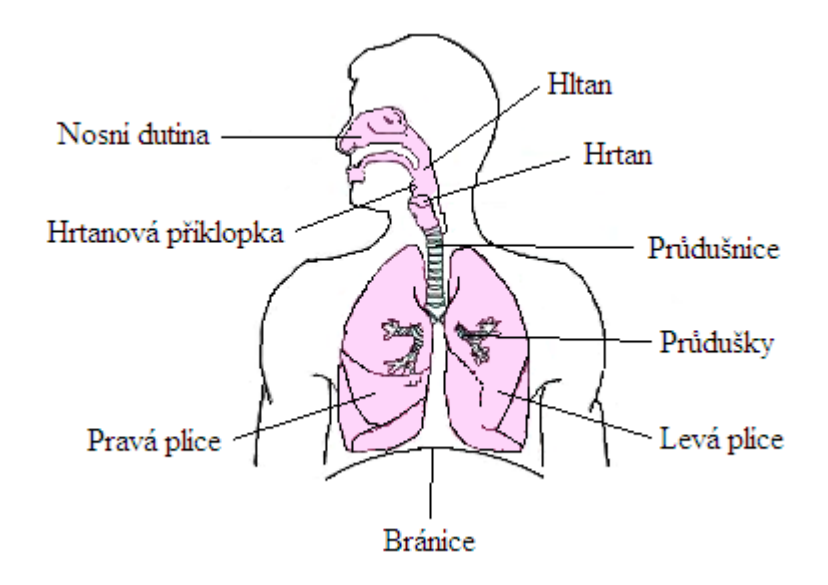

*Obr. 4 Dýchací soustava (převzato z [6])*

<span id="page-13-0"></span>Dýchání můžeme rozdělit do dvou základních fází [6]:

- Nádech (inspirace). Při nádechu pracují dýchací svaly, bránice se stahuje dolů a mezižeberní svaly zdvihají žebra vzhůru, tím se zvedá hrudní koš a vytvoří se prostor pro zvětšení objemu plic. Nádech také umožňuje změna tlaků v pohrudniční štěrbině.
- Výdech (exspirace). Při výdechu se dýchací svaly uvolňují, žebra klesají dolů a hrudní prostor se zmenšuje.

#### **Dechová frekvence (DF)**

Hodnoty klidové dechové frekvence se u běžné populace pohybují okolo 16-20 dechů/min. [6]

**Reakce:** Při zátěži se hodnoty DF zvyšují. Závisí především na intenzitě zatížení. Maximální hodnoty se pohybují až okolo 40 dechů/min.

Dle DF rozlišujeme [6]:

- **Eupnoe** je normální fyziologické dýchání o frekvenci 16 20 vdechů za minutu.
- **Tachypnoe** se projevuje zrychlenou frekvencí (např. při rozčilení, bolesti, horečce, u kardiálních onemocnění)
- **Bradypnoe** znamená zpomalené dýchání (např. při otravě alkoholem, nitrolební hypertenzi, spánku)
- **[Apnoe](http://www.wikiskripta.eu/index.php/Apnoe)** zástava dechu

V mém experimentu se zaměřuji pouze na dechovou frekvenci. Z tohoto důvodu nebudu rozebírat další možné sledované veličiny.

### <span id="page-15-0"></span>**3 EEG/ERP experimenty**

Tato část se zabývá již provedenými EEG/ERP experimenty, které se zaměřují na pozornost řidiče.

#### <span id="page-15-1"></span>**3.1 Měření EEG a separace ERP pro navigační schopnosti**

Tento experiment se zabýval měřením vlny P300. Prováděli ho na státní univerzitě v Buffalu v květnu 2012. Celý experiment probíhal na simulátoru. Bylo testováno 17 subjektů (10 mužů, 7 žen) ve věku 19 až 27 let. Nejprve byli všichni účastníci informováni:

1) že musí dodržovat dopravní předpisy

2) jakmile se blíží ke křižovatce, musí učinit rozhodnutí (odbočit vlevo, odbočit vpravo, jet rovně) podle přiložené mapy. Při chybném odbočení dojde k restartu. Poté musí vyzkoušet jinou možnost, dokud odbočení nebude správné podle vyznačené cesty. Prvky, na které měli reagovat, byly dvojího charakteru. Semafory (které se objevily 500 stop před křižovatkou) a značky s názvem ulic (které se objevily 200 stop před křižovatkou), podle kterých se měli orientovat a učinit v té chvíli rozhodnutí o odbočení.

V první fázi experimentu byli účastníci rozděleni na dvě skupiny, na skupinu s dobrými navigačními schopnostmi a skupinu se špatnými navigačními schopnostmi, podle chybných odbočení. K dispozici měli mapu, která obsahovala náhodně vygenerované zatáčky. Podle této mapy se měli řídit. Tato fáze probíhala 30-40 minut.

Vlastní test byl poté rozdělen na části po 20-25 minutách. Celý experiment trval 2 hodiny. Experiment ukázal vyšší amplitudu vlny P300 u horších navigátorů oproti dobrým navigátorům, zejména v levé hemisféře. U dobrých navigátorů byla vlna P300 vyšší v pravé hemisféře než v levé. [7]

#### <span id="page-15-2"></span>**3.2 Měření kognitivního rozptýlení při řízení**

Experiment zaměřený na kognitivní rozptýlení při jízdě v automobilu se uskutečnil v červnu roku 2013 v Utahu ve městě Salt Lake City. Tento experiment byl zaměřen na komponentu P300 a změnu její latence při různém zvukovém rušení. Maximální amplituda vlny P300 byla hledána v rozmezí 400-700 ms. Při měření byl subjekt vystaven různým typům rušení.

Celý experiment byl rozdělen do 3 částí:

- sezení u počítače
- řízení automobilového simulátoru
- řízení skutečného automobilu

Druhy rušení (od méně složitého po nejsložitější):

- bez vlivu rušení
- rádio
- poslech audioknihy s následným kvízem
- dialog se spolucestujícím
- **•** telefonování
- telefonování přes handsfree
- diktování emailové zprávy pomocí programu
- OSPAN (operation span task) jednoduché úkoly (například  $4/2+1=3$ )

Každé rušení probíhalo 10 minut. [8]

#### **Experiment sezení u počítače**

38 subjektů – 20 mužů, 18 žen (věk 18 – 30)

Subjekt byl umístěn před počítač a byl mu promítán statický kříž na monitoru. Každých 3 až 5s byla subjektům rozsvěcována světla ve statickém kříži. V poměru 4:1 se rozsvěcovala červená nebo zelená barva. Při každém rozsvícení zeleného světla měl subjekt za úkol stisknout tlačítko umístěné u levé ruky. Použitý software pro zaznamenávání EEG byl *NeuroScan 4.5*. Experiment sezení u počítače byl navržen pro základní hodnocení několika typu rušení, které jsou běžné i při řízení motorového vozidla. Latence se postupně pro druhy rušení (uvedené výše) zvyšovala, podle složitosti jednotlivých úkolů, dle předpokladů. [8]

#### **Experiment řízení automobilového simulátoru**

32 subjektů – 22 mužů, 10 žen (věk 19 – 36)

Při řízení automobilového simulátoru jel subjekt po virtuální čtyřproudé dálnici. Subjekt měl za úkol následovat vozidlo před sebou, které jej brzdilo po celou dobu experimentu. Měl za úkol sešlápnout brzdový pedál vždy, když se rozsvítila brzdová světla u vozidla (synchronizační značka), které měl následovat. Nejvyšší latence bylo dosaženo při rušení OSPAN a naopak nejnižší při rušení rádiem. [8]

#### **Experiment při jízdě v autě**

#### 32 subjektů – 12 mužů, 20 žen (věk 18 – 33)

Účastník byl umístěn do skutečného automobilu a měl za úkol jet v provozu a obydlených částech města. Uvnitř vozidla se vyskytovaly čtyři kamery a další příslušenství potřebné k změření subjektu. Subjekt byl upozorněn instruktorem sedícím na zadním sedadle vždy, když překročil rychlost 25 mph. V průběhu experimentu byly, pomocí kamer, snímány pohyby očí (při vjetí do křižovatky, při přiblížení k přechodu, pohledy do zrcátek). Experiment ukázal, že četnost pohybů očí klesala v průběhu úkolů od lehčích (žádné rušení) k obtížnějším (OSPAN). V tomto experimentu byla také měřena latence komponenty P300, která byla vyhodnocována při pohybu očí (pohledy do zrcátek, rozhlížení na přechodu). Analýza komponenty nebyla příliš spolehlivá z důvodu velké četnosti výskytů artefaktů. [8]

#### **Shrnutí všech experimentů**

Výsledky získané ve všech experimentech ukázaly, že data získaná v laboratoři a na automobilovém simulátoru jsou v dobré shodě se studií poznávacího rozptýlení při skutečném řízení automobilu. [8]

Experiment *3.2* byl v rámci bakalářské práce konzultován s Miroslavem Staňkem.

#### <span id="page-17-0"></span>**3.3 ERP komponenty a pozornost řidiče**

Tento experiment uskutečnil na Západočeské univerzitě v Plzni v roce 2013 Vojtěch Košař jako součást své bakalářské práce. Během celého experimentu bylo otestováno 11 subjektů. V průběhu experimentu se subjekt zúčastnil čtyř etap, ve kterých řídil automobilový simulátor. Každá etapa trvala 21 minut. Tyto čtyři etapy byly rozděleny do dvou dnů. První dvě etapy subjekt absolvoval první den a zbylé dvě druhý den a to tak, že první měření proběhlo ráno a druhé odpoledne nebo večer. V prvním dni měl subjekt přijít dobře vyspalý. Druhý den byl požádán, aby dodržel deficit spánku. Mohl spát maximálně čtyři hodiny. Experiment byl zaměřen na sledování změny latence P300 v závislosti na nedostatku spánku. Jednotlivé měření bylo rozvrženo následovně:

Subjekt byl stimulován pět minut a dvě minuty měl pauzu. Toto se opakovalo třikrát. Experimentátor zvolil stimuly zvukového charakteru:

1) **Non-target** (nebyl předmětem soustředění) – tón o frekvenci 560 Hz a dobou trvání 500 ms.

2) **Target** (byl předmětem soustředění) – tón o frekvenci 880 Hz s dobou trvání 500 ms. 3) **Rare** (vzácný) – tón měnící frekvenci během doby 1000 ms z 200 Hz na 1000 Hz. Stimuly byly přehrávány v rozmezí 1500 ms. Poměr četnosti byl zvolen 86:11:3 (nontarget : target : rare). Z důvodu omezení výskytu artefaktů bylo jako reakce na target stimul zvoleno přejetí do druhého pruhu. Jako reakce na target stimul bylo zvoleno přejetí do druhého pruhu, jelikož tato akce není náchylná na množství výskytu artefaktů.

Výsledkem experimentu bylo potvrzení hypotézy prodloužení latence při spánkové deprivaci, ale pouze u zprůměrovaných dat ze všech měřených subjektů. U jednotlivých subjektů se tato hypotéza nepotvrdila. [10]

#### <span id="page-18-0"></span>**3.4 Pozornost řidiče při monotónní jízdě a sluchová stimulace**

Tento experiment uskutečnil na Západočeské univerzitě v Plzni v roce 2012 Jan Rada jako součást své bakalářské práce. Experimentu se zúčastnilo 14 subjektů v rozpětí 18-23 let, z toho bylo 12 mužů a 2 ženy. Měření bylo stanoveno mezi 13. a 15. hodinou pro navození co nejshodnějších podmínek. Předpokladem bylo, že se v průběhu měření zvýší latence komponent v ERP signálu, zejména komponenty P300. Celý experiment byl rozdělen do 4 etap, z nichž každá trvala 15 minut. Subjekt měl za úkol řídit automobilový simulátor v mapě s názvem "Dalnice1", která byla vytvořena experimentátorem v rámci jeho bakalářské práce. Během experimentu byly subjektu přehrávány stimuly zvukového charakteru prostřednictvím reproduktorů. Tyto stimuly byly vysílány pouze posledních 5 minut na konci každé etapy. [11] Jednalo se o stimuly:

1) **Non-target** (nebyl předmětem soustředění) – tón o frekvenci 750 Hz.

2) **Target** (byl předmětem soustředění) – tón o frekvenci 2000 Hz.

Doba mezi jednotlivými stimuly byla 1500 ms. Subjekt byl instruován, aby počítal target stimuly a na konci každého bloku vyslovil jejich počet. Aby nemohl subjekt předvídat počet target stimulů v jednotlivých etapách, v každém bloku se jejich počet nepatrně lišil (konkrétně počet 38, 41, 39 a 42). Poměr nontarget : target stimulů byl tedy (4:1). U tohoto experimentu se nepotvrdila hypotéza zvýšení latence komponenty P300 vlivem únavy, ačkoliv účastníci experimentu uváděli zvýšení únavy. [11]

### <span id="page-19-0"></span>**4 Návrh experimentu měření**

V následující kapitole je popsán celý postup, který byl podstatný k návrhu scénáře experimentu a jeho následnému vytvoření.

### <span id="page-19-1"></span>**4.1 Vybavení laboratoře**

Laboratoř, ve které se celý experiment uskutečnil, se nachází na půdě Západočeské univerzity v Plzni v patře, ve kterém je Katedra informatiky a výpočetní techniky. Celá laboratoř byla již v předchozích letech upravena pro podobné experimenty. Nachází se v ní přední část automobilu Škoda Octavia, která má za úkol u subjektu navodit dojem, že sedí ve skutečném automobilu. V laboratoři také nalezneme dataprojektor, který je nastaven tak, aby promítal hru vybranou pro simulaci na zeď před čelní sklo automobilu. V celé laboratoři je několik počítačů se softwarem potřebným pro uskutečnění experimentu. K snímání a ukládání EEG/ERP záznamu je k dispozici *BrainVision Recorder* [12]. K prezentaci stimulů je využit software *Presentation* [13]. Dále jsou v laboratoři všechny pomůcky důležité k přípravě testovaného subjektu, ale i přípravky a ostatní vybavení, které slouží k umytí a úpravě subjektu po měření.

#### **Automobilový simulátor**

Jako simulátor slouží přední část vozu Škoda Octavia (viz [Obr. 5\)](#page-20-0). Interiér části vozidla je původní, až na vyměněný herní volat a pedály (Logitech G27). Do automobilu byly také umístěny reproduktory, které se nacházejí za sedadlem řidiče a byly v experimentu využity.

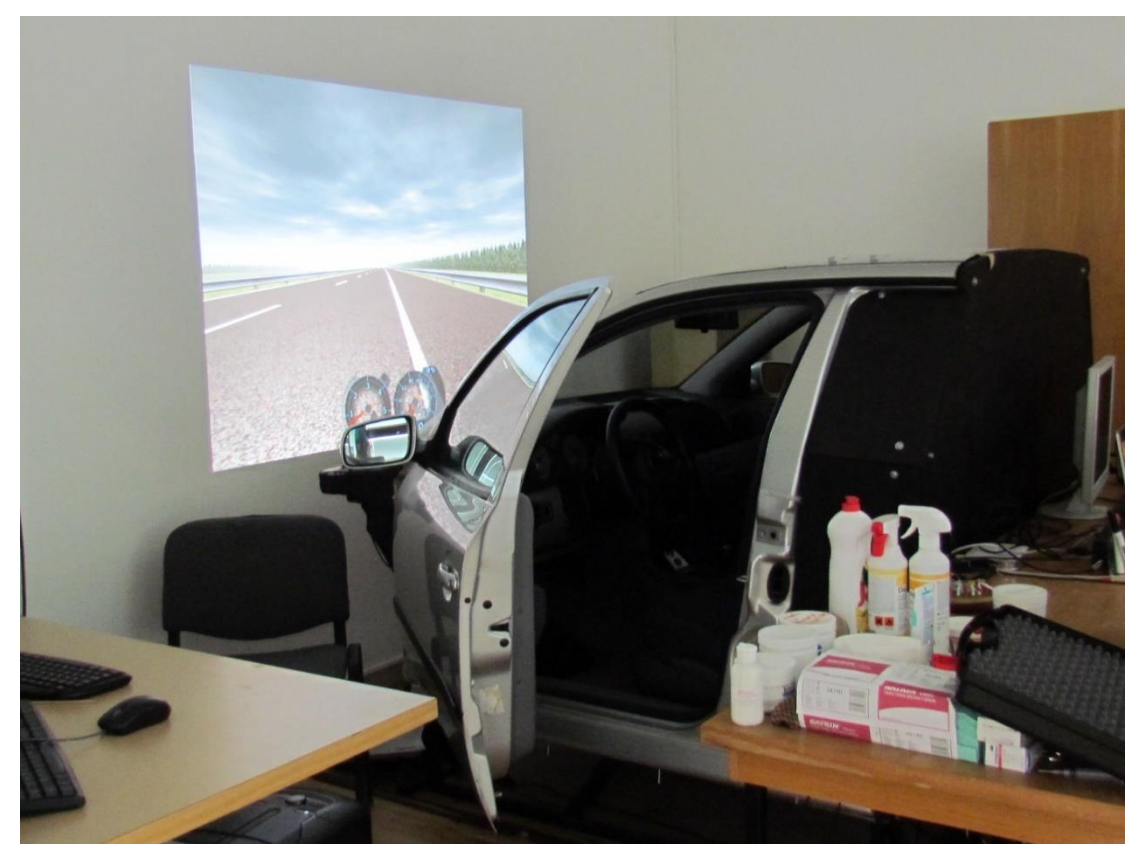

*Obr. 5 Automobilový simulátor nacházející se v laboratoři*

#### <span id="page-20-0"></span>**Počítače**

V laboratoři se nachází 4 počítače se softwarem potřebným k realizaci experimentu: *BrainVision Recorder, Presentation*, *Matlab s pluginy EEGLAB a ERPLAB* [14].

#### **Zdravotnické pomůcky**

V laboratoři se také nachází referenční a zemnící elektroda, injekční stříkačka potřebná pro aplikaci gelu, abrazivní pasta pro odmaštění čela a ušního lalůčku, EEG čepice pro snímání potenciálů obsahující elektrody rozmístěné dle systému 10/20 [\(Obr. 1\)](#page-8-0).

#### **Zařízení V-AMP**

Toto zařízení slouží k připojení EEG čepice a dalších senzorů (lze připojit 16 EEG kanálů a 2 senzory). Dále je toto zařízení připojeno k PC pomocí USB, ze kterého je napájeno a zasílá do programu *BrainVision Recorder* značky stimulů (markery), které jsou do zařízení zasílány z PC s nainstalovaným softwarem *Presentation*. Tento zesilovač i se zapojenými kabely (od čepice, referenční elektrody, zemnící elektrody a respiračního pásu) je možno vidět na obrázku [\(Obr. 6\)](#page-21-0).

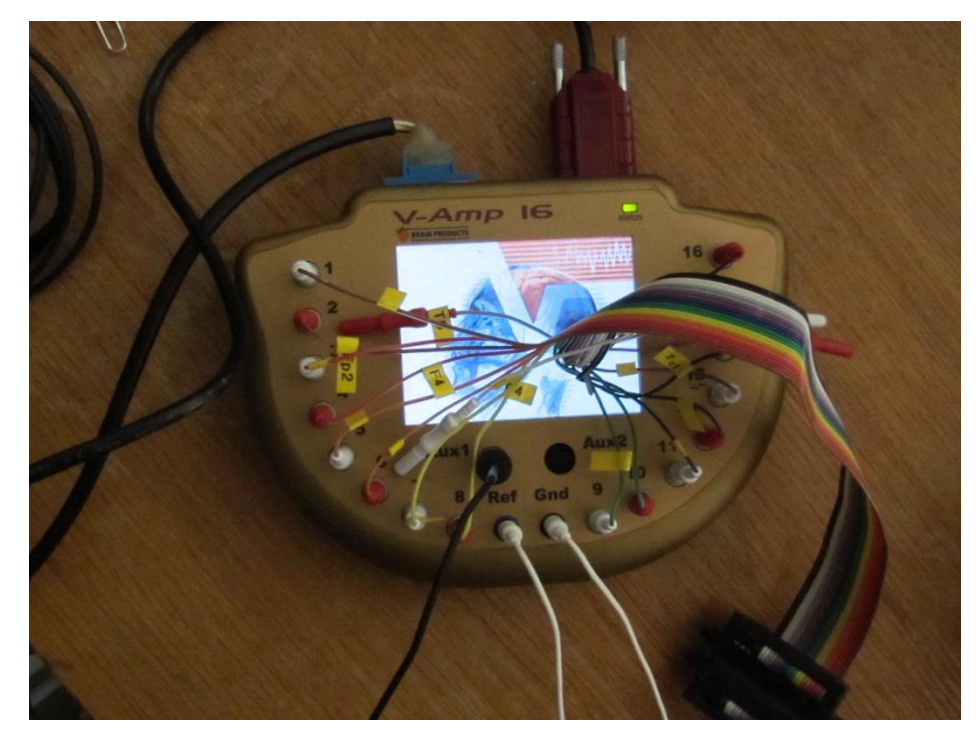

*Obr. 6 Zesilovač V-AMP*

### <span id="page-21-0"></span>**Senzor pro snímání fyziologického signálu (dechu)**

Pro snímání frekvence dýchání byl využit respirační pás [\(Obr. 7\)](#page-21-1), který byl připojen do zařízení *V-AMP*.

<span id="page-21-1"></span>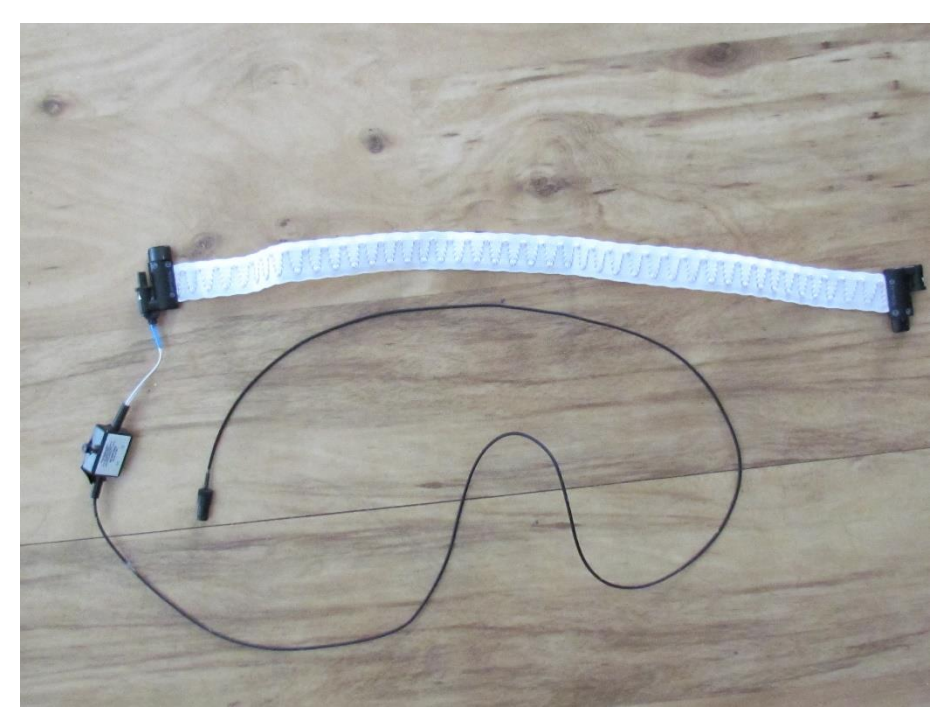

*Obr. 7 Respirační pás pro snímání dechu*

#### **Sluchátka**

Byla použita pro přehrávání stimulů během jízdy. Stimuly byly prezentovány z počítače s nainstalovaným softwarem *Presentation*.

#### **Software**

#### **Presentation [13]**

Tento software slouží k zasílání visuálních nebo zvukových stimulů do zařízení. Zároveň zasílá časové značky (markery) do zesilovače *V-AMP*. Používá se především pro behaviorální a fyziologické experimenty, ve kterých se měří následující údaje fMRI, ERP, MEG, reakční doba a elektrofyziologická data. Je vytvořen tak, aby poskytoval co nejlepší odezvu zasílané časové značky při výskytu události (stimulu).

#### **BrainVision Recorder [12]**

Tento software slouží k nahrávání EEG/ERP záznamu. Je vytvořen tak, aby ho bylo možno používat pro různé typy zesilovačů a pro snadnější nahrávání dat. Data je možno sledovat přímo při jejich získávání a je možno zobrazit jejich průměr z jednotlivých elektrod v okamžiku výskytu jednotlivých stimulů. Tato funkce usnadňuje práci, neboť data, u kterých je zpozorována velká četnost artefaktů, mohou být z experimentu předem vyřazena. Získané hodnoty, stejně tak i impedance elektrod jsou ukládány a poté zpracovány analytickým programem.

#### **Matlab s pluginy EEGLAB, ERPLAB**

Tento software slouží pro analýzu a zpracování EEG/ERP, MEG a dalších elektrofyziologických dat. Dále umožňuje analyzovat nezávislé komponenty, vyloučit artefakty a využít mnoho dalších užitečných funkcí. ERPLAB je rozšíření EEGLABu, které poskytuje více funkcí pro analýzu a vizualizaci ERP záznamu.

#### <span id="page-22-0"></span>**4.2 Pravidla a strategie pro návrh experimentu**

V této kapitole je popsáno několik obecných a osvědčených metod, jak postupovat při vytváření experimentů. [3]

#### **Strategie** [3]**:**

- Zaměřit se na konkrétní komponentu.
- Používat nastudované experimentální postupy.
- Zaměřit se na výrazné komponenty.
- Izolovat komponenty s rozdílnými vlnami.
- Zaměřit se na komponenty, které jsou snadno izolovatelné.
- Navrhovat experimenty nezávislé na komponentách.
- Vyjmout užitečných komponent z jiných domén.

#### **Pravidla** [3]**:**

- Vrcholy a komponenty nejsou totéž. Bod, ve kterém amplituda dosahuje lokálního maxima, nemusí být důležitý.
- Je nemožné odhadnout časový průběh nebo vrchol ERP komponenty pohledem jen na jednu ERP křivku. Porušení tohoto pravidla je problematické při porovnání dvou a více ERP křivek.
- Je nebezpečné srovnávat upravená data s primárními ERP křivkami.
- Změna komponenty nemusí nutně souviset se změnou amplitudy ERP křivky.
- Nikdy nepředpokládat, že zprůměrovaná ERP vlna přesně reprezentuje jednotlivé průběhy vln.
- Pokud je to možné, používat stejné fyzické stimuly při různých psychologických podmínkách.
- Pokud se nelze vyhnout změně fyzického stimulu, musí být provedeny kontrolní experimenty s cílem posoudit jejich věrohodnost. Nikdy neuvažovat, že nepatrná změna fyzického stimulu bude mít malý vliv na ERP.
- Být opatrní při porovnávání zprůměrovaných ERP, které jsou založeny na různém počtu pokusů.
- Být opatrní na změny motorických odpovědí při různých podmínkách.
- Experimentální podmínky by se měly měnit uvnitř zkušebních bloků spíše než mezi jednotlivými zkušebními bloky.
- Nepředpokládat, že amplituda a latence ERP komponenty jsou lineární nebo dokonce závislé na kvalitě a časování kognitivního procesu. Může to být otestováno, ale nemělo by se to předpokládat.

#### <span id="page-24-0"></span>**4.3 Návrh scénáře**

Celý experiment byl zaměřen na zaznamenávání EEG/ERP vln, konkrétně se zaměřením na P300 komponentu a na změnu její latence při monotónní jízdě řidiče v simulátoru. Jako sekundární měření bylo zvoleno pozorování dechové frekvence, které by také mohlo mít souvislost se zvyšující se únavou. Pro experiment byl využit model vozu Škoda Octavia, který se nachází v univerzitní laboratoři. Pro automobilový simulátor jízdy byla použita hra World Racing 2 s mapou "*Dalnice1"*, která byla vytvořena Janem Radou [11].

Před začátkem experimentu bylo subjektu vysvětleno vše, co se týkalo řízení simulátoru a dále byl poučen, na jaké stimuly má reagovat. Byl také upozorněn na omezení pohybů a jiných artefaktů, které by mohly negativně ovlivnit EEG/ERP data a zároveň celé měření. Poté byl subjekt připraven na měření. Záznam signálů elektrod byl proveden u kanálů Fp1, Fp2, F3, F4, C3, C4, P3, P4, O1, O2, F7, F8, T3, Fz, Cz, Pz (viz [Obr. 11\)](#page-30-1). Referenční elektroda byla umístěna přibližně 0,5 - 1 cm nad kořenem nosu.

Po přípravě na měření byl účastník seznámen se simulátorem, ve kterém si mohl vyzkoušet řízení v průběhu cca 5 minut, dokud si na jízdu v simulátoru nezvykl. Celý experiment byl rozdělen do 3 etap po 15 minutách. Mezi jednotlivými etapami byla subjektu umožněna přestávka trvající 5 minut, ve které si mohl odpočinout od řízení. Důvodem pro přestávky bylo omezení únavy očí ze sledování promítaného obrazu a redukce habituace na stimulaci. Celý experiment trval 60 minut. Tato doba byla zvolena z důvodu očekávaného zvýšení únavy po prvních 30 minutách. Po skončení celého experimentu mohl subjekt doplnit do formuláře pocity, které se u něj vyskytly během měření. Celý průběh scénáře je možno vidět na obrázku [\(Obr. 8\)](#page-25-0).

V experimentu jsem zvolil použití zvukových stimulů. První stimul, který nebyl předmětem soustředění (non-target), byl zvuk stěračů u automobilu. Druhým zvukem, který byl předmětem soustředění (target), byl zvuk hromu. Target stimuly měl subjekt za úkol počítat. Oba přehrávané zvuky mají délku trvání 900 ms. Pauzu mezi stimuly jsem zvolil na dobu 3 sekund. Vysílané stimuly byly zvoleny v poměru 4:1 (non-target : target) a byly přehrávány do sluchátek. Při jízdě v simulátoru byl subjektu přehráván navíc zvuk deště, který sloužil jako pozadí pro navození reálného prostředí. Zvuk pozadí byl přehráván reproduktory, které byly umístěny ve vozidle za sedadlem řidiče.

Výsledkem experimentu by mělo být zvýšení latence komponenty P300 vlivem zvýšení únavy a snížení pozornosti. Také je předpokladem, že by mělo dojít ke snížení dechové frekvence, neboť v klidu (např. při spánku) mají lidé nižší dechovou frekvenci [6].

Celý tento scénář byl vytvořen v programu *Presentation*, který používá SDL (Scenario Definition Language) jazyk k popsání scénáře experimentu. Při jeho tvoření jsem postupoval dle následujících pravidel:

**a)** minimálně první dva stimuly jsou typu non-target

**b)** nikdy se nevyskytují dva target stimuly za sebou

**c)** každý target stimul je náhodně umístěn (Náhodné umístění se provádí z toho důvodu, aby účastník experimentu nemohl stimul očekávat.)

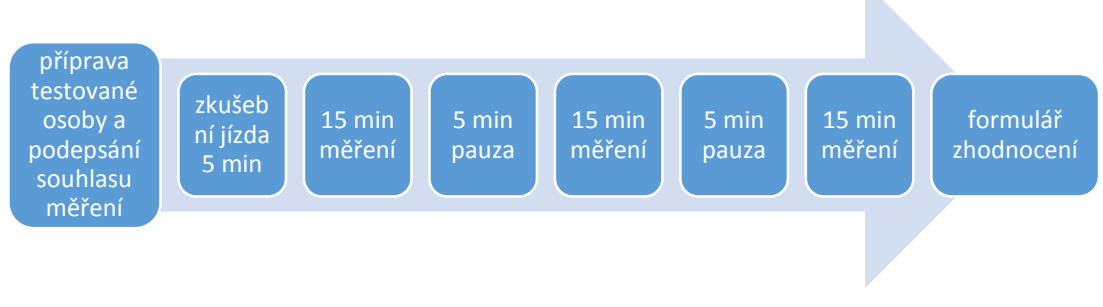

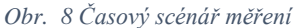

<span id="page-25-0"></span>Po otestování na zkušebním subjektu byl scénář experimentu nepatrně upraven. Požadavek na počítání target stimulů byl vyřazen, neboť subjekt se spíše soustředil na to, kolikátý stimul bude následovat. Jakmile si nebyl jistý, cítil se rozrušen, a to mohlo ovlivňovat četnost výskytu artefaktů. Místo tohoto požadavku byl subjekt požádán, aby při zaznění target stimulu stiskl tlačítko nacházející se pod volantem. Ačkoliv se jedná o pohyb, nebylo prokázáno, že by způsoboval artefakty. Návrh měření byl znovu otestován a po celou dobu experimentu se dále neupravoval.

### <span id="page-26-0"></span>**4.4 Vytvoření scénáře**

Jak bylo popsáno výše, scénář experimentu byl realizován v programu *Presentation.* Na začátku musel být vytvořen scénář, který bude dle potřeby vysílat zvukové stimuly do sluchátek a zároveň odesílat časové značky (markery).

V tomto programu využívajícím SDL jazyk bylo nejprve vytvořeno pole, které bylo naplněno daty reprezentující non-target a target stimuly. Bylo zajištěno, aby byly, dle výše zmíněných pravidel, první dva stimuly typu non-target a aby se nemohly vyskytovat dva stimuly typu target za sebou. Také byla zajištěna náhodnost výskytu target stimulů. Mezi jednotlivými stimuly byla nastavena prodleva 3000 ms. Tímto způsobem proběhl kód pro všechny tři etapy. Mezi etapy byla vložena čekací smyčka, která byla nastavena na dobu 5 minut (pauza mezi etapami). Zdrojový kód scénáře je uveden v příloze A.

Úprava stimulů na požadovanou délku trvání (900 ms) byla provedena ve volně dostupném zvukovém editoru *AudaCity* [15], který lze také využít jako rekordér. Zvukové efekty po úpravě byly uloženy ve formátu *.wav*, jejichž přehrávání program *Presentation* podporuje. V programu *AudaCity* bylo také vytvořeno pozadí (zvuk deště). Po úpravě stimulů byly nastaveny cesty v projektu. Nastavení je možno vidět na obrázku [\(Obr. 9\)](#page-27-1).

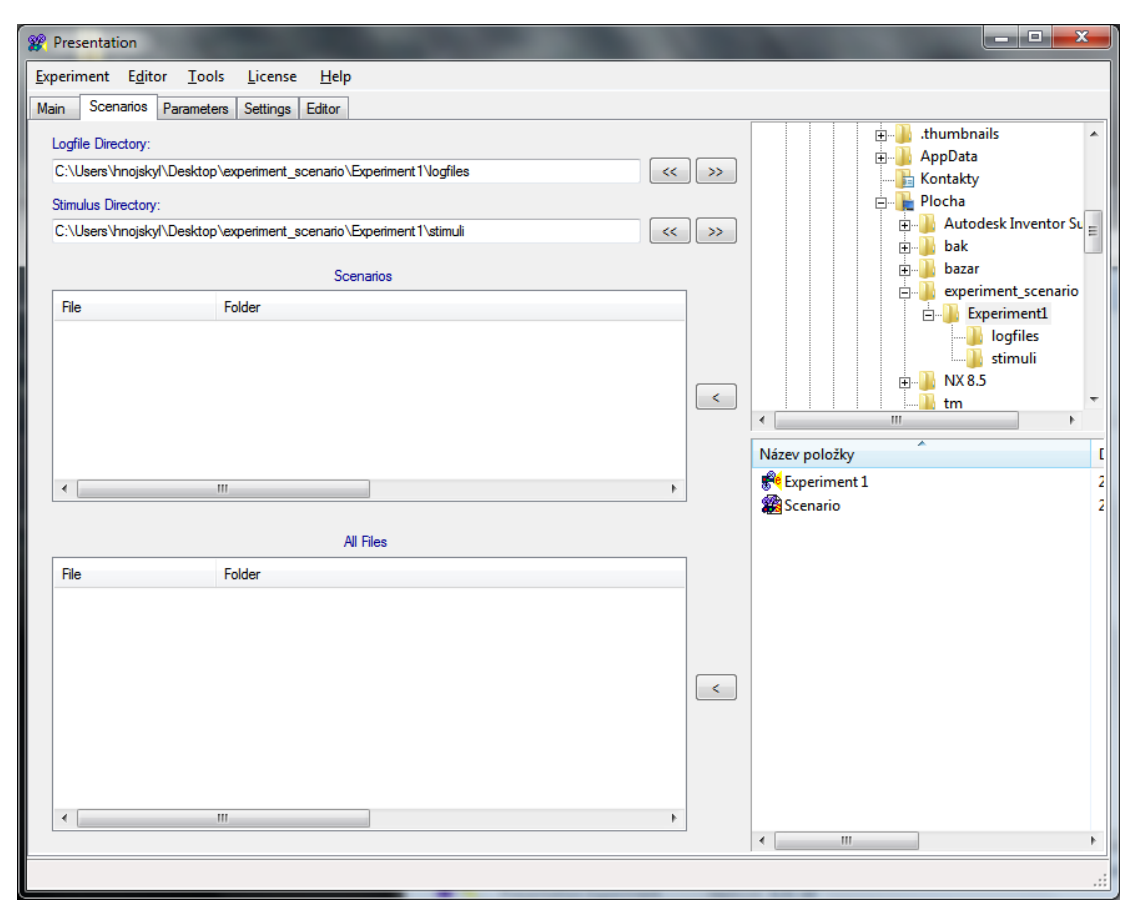

*Obr. 9 Nastavení cest zvukových stop*

<span id="page-27-1"></span>Po takto provedené přípravě bylo provedeno propojení PC a odzkoušena funkčnost přehrávání zvukových stimulů v koncových zařízeních (sluchátka).

#### <span id="page-27-0"></span>**4.5 Příprava BrainVision Recorder**

Pro nahrávání a ukládání zesíleného signálu a časových značek přicházejících z přístroje *V-AMP* je nutné vytvořit workspace v programu *BrainVision Recorder*. Ve vytvořeném workspace bylo vytvořeno 17 kanálů, z nichž 16 odpovídá jednotlivým elektrodám a poslední kanál odpovídá portu AUX1, ve kterém byl zapojen senzor pro snímání dechové frekvence. U portu AUX1 bylo zapotřebí ještě upravit měřítko stupnice zobrazení dle předepsaných hodnot, které byly přiložené u respiračního pásu. Nastavení je možno vidět na obrázku [\(Obr. 10\)](#page-28-0). Při stisknutí tlačítka označeného v obrázku [\(Obr. 10\)](#page-28-0) červenou barvou je možno vidět náhled zobrazující rozmístění jednotlivých elektrod a jejich impedanci [\(Obr. 11\)](#page-30-1). Při stisknutí tlačítka označeného v obrázku [\(Obr. 10\)](#page-28-0) zelenou barvou je možno vidět na obrazovce příchozí signály z jednotlivých kanálů a průměrování jednotlivých vln podle stejných stimulů (časové značky). Celý EEG záznam včetně časových značek (markerů) je uložen do předem zvoleného umístění na disku.

| Recorder                                                      | Edit Workspace - Amplifier Settings |                |                  |                 |                        |                  |              |          |                  |                   | $\mathbf{x}$     |                   | $  x$ |
|---------------------------------------------------------------|-------------------------------------|----------------|------------------|-----------------|------------------------|------------------|--------------|----------|------------------|-------------------|------------------|-------------------|-------|
| File View Display Montage Amp                                 |                                     |                |                  |                 |                        |                  |              |          |                  |                   |                  |                   |       |
| $\rightarrow$ $\parallel$ $\parallel$ $\odot$ $\odot$<br> 100 |                                     |                | Channel Settings |                 |                        |                  |              |          |                  |                   |                  |                   |       |
|                                                               | Scan for Amplifier                  | $\sharp$       | Type             | Name            | Phys.                  | Diff. Unit       | Unit         | Gradient |                  |                   | Offset           |                   |       |
|                                                               | No Amplifier Found                  | $\mathbf{1}$   |                  | Fp1             |                        | $\sim$           | $\sim$       | $\sim$   | $\sim$           | $\sim$            | $\sim$           |                   |       |
|                                                               |                                     | $\overline{2}$ | o                | FP <sub>2</sub> | $\overline{2}$         | $\sim$           | $\sim$       | $\sim$   | $\sim$           | $\sim$            | $\sim$           |                   |       |
|                                                               |                                     | $\overline{3}$ | n                | F3              | 3 <sup>1</sup>         | $\sim$           | $\sim$       | $\sim$   | $\sim$           | $\sim$            | $\sim$           |                   |       |
|                                                               | Channels / Rate                     | $\overline{4}$ | $\mathcal{D}$    | F4              | $\sim$                 | $\sim$           | $\sim$       | $\sim$   | $\sim$           | $\sim$            | $\sim$           |                   |       |
|                                                               |                                     | $\sqrt{5}$     | $\mathcal{I}$    | C3              | IS:                    | $\sim$           | $\sim$       | $\sim$   | $\sim$           | $\sim$            | $\sim$           |                   |       |
|                                                               |                                     | $\overline{6}$ | 9                | C4              | 6                      | $\sim$           | $\sim$       | $\sim$   | $\sim$           | $\sim$            | $\sim$           |                   |       |
|                                                               | Highspeed Mode (max. 20 kHz         | $\overline{7}$ | $\overline{2}$   | P <sub>3</sub>  | $\overline{7}$         | $\sim$           | $\sim$       | $\sim$   | $\sim$           | $\sim$            | $\sim$           |                   |       |
|                                                               |                                     | $\sqrt{8}$     | $\mathcal{D}$    | pq              | 8                      | $\sim$           | $\sim$       | $\sim$   | $\sim$           | $\sim$            | $\sim$           |                   |       |
|                                                               |                                     | $\overline{9}$ | $^{2}$           | 01              | l9.                    | $\sim$           | $\sim$       | $\sim$   | $\sim$           | $\sim$            | $\sim$           |                   |       |
|                                                               |                                     | 10             | $\mathcal{D}$    | 02<br>F7        | 10<br>11               | $\sim$           | $\sim$       | $\sim$   | $\sim$           | $\sim$            | $\sim$           |                   |       |
|                                                               | Number of Channels(max. 18):        | 11<br>12       | 2                |                 |                        | $\sim$           | $\sim$       | $\sim$   | $\sim$           | $\sim$            | $\sim$           |                   |       |
|                                                               | 17                                  | 13             | $\mathcal{R}$    | F8<br>T3        | 12 <sub>12</sub><br>13 | $\sim$           | $\sim$       | $\sim$   | $\sim$           | $\sim$            | $\sim$           |                   |       |
|                                                               |                                     | 14             | $\mathcal{D}$    | Fz              | 14                     | $\sim$<br>$\sim$ | $\sim$<br>÷. | $\sim$   | $\sim$<br>$\sim$ | $\sim$<br>and the | $\sim$<br>$\sim$ |                   |       |
|                                                               |                                     | 15             | 2                | Cz              | 15                     | $\sim$           | $\sim$       | $\sim$   | $\sim$           | $\sim$            | $\sim$           |                   |       |
|                                                               | Sampling Rate [Hz]:                 | 16             | 9                | Pz              | 16                     | $\sim$           | $\sim$       | $\sim$   | $\sim$           | $\sim$            | $\sim$           |                   |       |
|                                                               |                                     | 17             |                  | breath          | aux1                   | $\sim$           | $\sim$       | $\sim$   | $\sim$           | $\sim$            | $\sim$           |                   |       |
|                                                               | 1000<br>$\mathbf{v}$                |                |                  |                 |                        |                  |              |          |                  |                   |                  |                   |       |
|                                                               |                                     |                |                  |                 |                        | m.               |              |          |                  |                   |                  |                   |       |
| Ready                                                         |                                     |                |                  |                 |                        |                  |              | < Zpět   |                  | D <sub>all</sub>  | Stomo            | Hnojsky_pozornost |       |

*Obr. 10 Vytvoření workspace v BrainVision Recorder*

<span id="page-28-0"></span>Po napsání zdrojového kódu scénáře v programu *Presentation*, správného nastavení tohoto programu a vytvoření workspace v programu *BrainVision Recorder* byla odzkoušena funkčnost celého scénáře zapojením následujícího zařízení potřebného k tomuto experimentu:

- Počítač se softwarem *Presentation* propojený pomocí kabelu s přístrojem *V-AMP.*
- Zesilovač *V-AMP*
- Počítač se softwarem *BrainVision Recorder* propojený USB kabelem s přístrojem *V-AMP*
- EEG čepice

Test správné funkčnosti proběhl úspěšně. Z počítače se softwarem *Presentation* byly úspěšně doručovány zvukové stimuly do koncového zařízení (sluchátka) a i časové značky (markery) do počítače se softwarem *BrainVision Recorder,* které v něm byly úspěšně zobrazeny.

### <span id="page-29-0"></span>**5 Realizace experimentu měření**

Celý experiment byl realizován přesně podle výše zmíněného scénáře. Experiment byl proveden na 15 subjektech, z toho bylo 13 mužů a 2 ženy. Měřené subjekty byly ve věkovém rozmezí 21-28 let. Den před měřením byl subjekt požádán, aby si pořádně umyl vlasy šampónem a aby nepoužíval před měřením jakékoliv kosmetické přípravky (make-up, gel, tužidlo, lak na vlasy) z důvodu snadnějšího dosažení nižší impedance elektrod a snadnější aplikace gelu do EEG čepice. Všechny subjekty byly před samotným měřením dobře seznámeny s průběhem experimentu. Dále účastníkovi byly sděleny požadavky, které jsou od něj očekávány (omezení mrkání, omezení pohybů, koncentrace) a byly mu přehrány zvuky, se kterými se v průběhu měření setká. Před přípravou subjektu, která je uvedena v následující kapitole, byla laboratoř připravena pro měření. Byly zapnuty všechny počítače potřebné k provedení experimentu. Na závěr byly připraveny pomůcky potřebné k přípravě subjektu a provedení experimentu:

- EEG čepice
- ušní elektroda s klipsnou a referenční elektroda
- elektrovodivý EEG gel (ELECTRO-GEL)
- vodivá pasta (Ten20)
- aplikační stříkačka na gel se speciální tupou jehlou
- abrazivní gel (Nupred)
- lepicí páska na upevnění referenční elektrody nad kořen nosu
- nůžky
- čistící vatové polštářky
- zesilovač *V-AMP* pro připojení EEG čepice, respiračního pásu, referenční a zemnící elektrody
- respirační pás pro snímání frekvence dechu
- pomůcky pro úpravu subjektu po experimentu (šampón, ručník, fén)

Před přípravou subjektu na měření (kapitola 5.1) mu byl předložen dotazník, který vyplnil se svými osobními údaji a podepsal souhlas s měřením. Tento dotazník obsahoval další důležitá upozornění týkající se měření (příloha B). Takto vyplněné dotazníky jsou v laboratoři archivovány.

#### <span id="page-30-0"></span>**5.1 Příprava subjektu**

Nejprve byly subjektu odmaštěny části hlavy pro umístění referenční a zemnící elektrody abrazivním gelem, a to konkrétně čelo a ušní lalůček. Podle obvodu hlavy subjektu byla zvolena vhodná velikost EEG čepice, která mu byla následně nasazena. Dále byla umístěna zemnící elektroda s klipsnou a nanesenou vodivou pastou (Ten20) na levý ušní lalůček. Poté byla připevněna referenční elektroda s vodivou pastou (Ten20) cca 0,5-1 cm nad kořen nosu. Čepice a obě elektrody byly zapojeny do přístroje *V-AMP*, který byl připojen k počítači se spuštěným softwarem *BrainVision Recorder*. Následně byl aplikován vodivý gel (ELECTRO-GEL) do jednotlivých elektrod EEG čepice speciální stříkačkou s tupou jehlou. Tím muselo být zajištěno, aby vodivost mezi kůží a elektrodami byla co nejlepší. Injekční stříkačka byla vložena do právě mazané elektrody, vstříknut vodivý gel a krouživými pohyby bylo zajištěno proniknutí gelu až k pokožce hlavy. V programu *BrainVision Recorder* bylo přepnuto do náhledu, ve kterém bylo možno vidět rozmístění jednotlivých elektrod a jejich impedance [\(Obr. 11\)](#page-30-1). Toto zobrazení a odpor jednotlivých elektrod byl sledován při celém mazání. U všech elektrod byla snaha o dosažení co nejnižší impedance (maximálně 1 kΩ) a u referenční elektrody snaha o nulovou impedanci [\(Obr. 11\)](#page-30-1). Nakonec byl subjektu nasazen respirační pás pro snímání DF, který byl zapojen do zesilovače *V-AMP*.

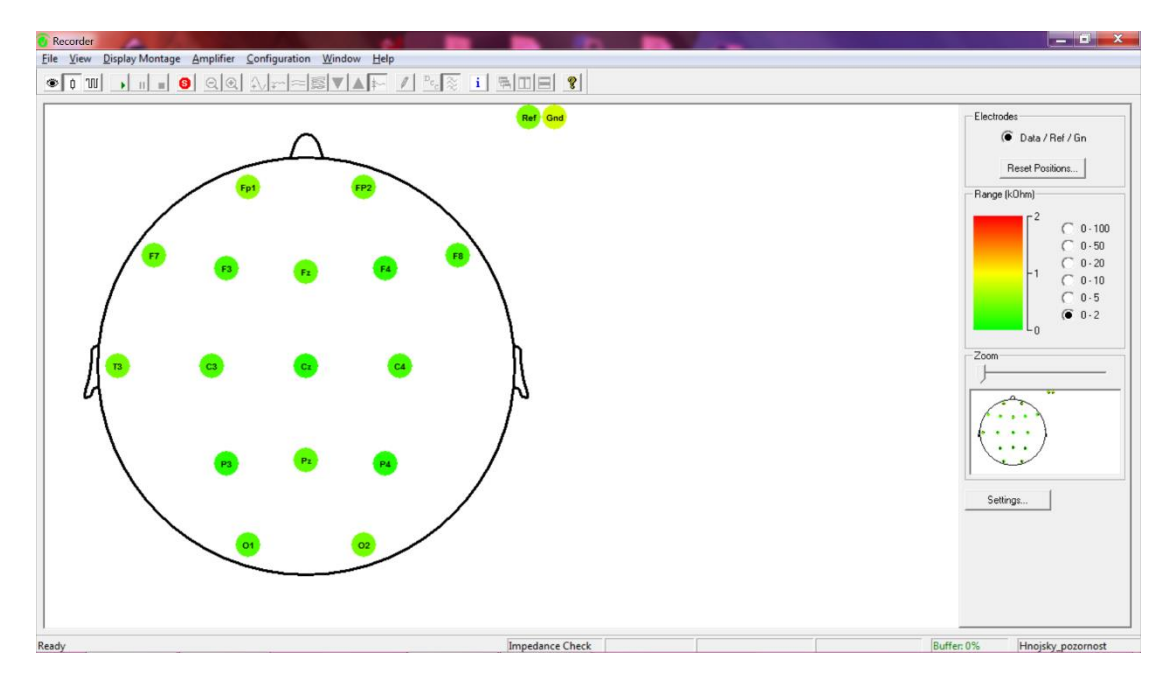

<span id="page-30-1"></span>*Obr. 11 Rozmístěni elektrod a jejich impedance*

#### <span id="page-31-0"></span>**5.2 Průběh měření**

Před zahájením měření byl subjekt požádán o odložení mobilního komunikačního zařízení nebo jiného zařízení, které by mohlo nepříznivě ovlivnit výsledky experimentu. Po přípravě subjektu uvedené v kapitole 5.1 byl subjekt opatrně usazen do automobilového simulátoru, kde mu bylo vysvětleno ovládání automobilového simulátoru. Byl upozorněn, aby stiskl tlačítko pod volantem vždy, když zaslechne target stimul (hrom). Následně mu byla umístěna sluchátka přes nasazenou EEG čepici a nastavena hlasitost vysílaných stimulů dle potřeby subjektu. Důvodem pro přenastavení hlasitosti byla individuální sluchová dispozice jedince. Dále byl spuštěn scénář v programu *Presentation*, v jehož zdrojovém kódu, který je součástí přílohy A, byla na začátku vytvořena časová smyčka v době trvání 5 minut (pauza), aby si subjekt mohl vyzkoušet řízení simulátoru. Na počítači se softwarem *BrainVision Recorder* byl spuštěn zvuk deště do reproduktorů umístěných za sedadlem řidiče. Nakonec bylo spuštěno nahrávání dat v programu *BrainVision Recorder*. Všechna takto zaznamenaná data byla nahrána do databáze ZČU [16].

V tomto programu byl během celého měření sledován průběh signálů z elektrod a zaznamenávány poznámky o průběhu měření v podobě výskytu artefaktů (mrkání, kašlání) a dalších informacích potřebných k vyhodnocení.

Po 60 minutovém experimentu byl účastník informován o ukončení měření, a mohl tedy vystoupit z automobilového simulátoru. Byla mu opatrně sejmuta EEG čepice z hlavy, sundán respirační pás, odlepena referenční elektroda a rozevřena klipsna u zemnící elektrody. Poté byla subjektu umožněna kosmetická úprava (umytí vlasů atd.). Nakonec subjekt doplnil pocity, které měl během měření v dokumentu, který mu byl předložen již před začátkem experimentu (příloha B).

#### <span id="page-31-1"></span>**5.3 Postřehy z měření**

Během průběhu experimentu bylo zjištěno, že 60 minut monotónní jízdy by nemuselo ovlivnit latenci komponenty P300, neboť subjekty neuváděly výrazné zvýšení únavy na konci celého měření. Subjekty si stěžovaly na nepříliš záživný scénář a nereálnost prostředí pro absenci okolní dopravy. Doprava nebyla v experimentu obsažena záměrně, aby nedocházelo ke kolizím a příliš četnému výskytu artefaktů. I přes všechna negativa neměly subjekty sebemenší problém s absolvováním hodinové jízdy.

Poznatky v podobě výskytu artefaktů byly u jednotlivých subjektů individuální i přesto, že byli vybráni lidé především bez očních vad. Dokonce u jednoho subjektu, který byl postižen krátkozrakostí a při měření měl kontaktní čočky, byl výskyt artefaktů v podobě mrkání nižší než u některých subjektů bez oční vady.

Subjekty si shodně stěžovaly na bolest hlavy, nejspíše způsobenou světelnou intenzitou projekce hry. Častá připomínka byla na bolest a únavu očí, což bylo způsobeno kvalitou promítaného obrazu a grafickým rozlišením hry. Možným řešením by mohlo být snížení maximální rychlosti vozidla ze 140 km/h na 90 km/h, neboť subjekt dodržující nižší rychlost připomínky ohledně bolesti očí neuvedl.

Některé subjekty rovněž uvedly, že by neměly problém absolvovat experiment bez pětiminutových pauz. Toto vyjádření se lišilo zhruba u třetiny subjektů.

Všechny testované osoby si po skončení měření nejvíce stěžovaly na bolest pravého ucha, která byla způsobena vlivem příliš silného tlaku klipsny zemnící elektrody. Po provedení celého experimentu bych navrhl následující úpravy:

- Zlepšení rozlišení obrazu pro menší únavu očí a tím i snížení četnosti artefaktů.
- Zvolení lepší (pohodlnější) zemnící elektrody.
- Vyřazení úseků pětiminutových přestávek.
- Navýšení doby měření přidáním dalších dvou 15 minutových úseků (doba experimentu celkem 75 minut). Tím by se měla více zvýšit únava subjektu na konci měření.

### <span id="page-33-0"></span>**6 Zpracování a analýza naměřených hodnot**

V této kapitole je popsán postup, který byl prováděn při zpracovávání a vyhodnocování naměřených dat. Všechny postupy byly prováděny pro všechny osoby bez ohledu na množství výskytu artefaktů. Ačkoliv úkolem bylo zaměřit se jen na některé signály z určitých elektrod, zpracovávání dat (viz kapitoly 6.1 a 6.2) bylo provedeno pro všechny naměřené signály ze všech elektrod. Měření číslo 0002 nebylo zpracováváno z důvodu špatného zapojení koncového zařízení (sluchátka). Tento subjekt měření opakoval pod číslem 0003. Některé subjekty byly ze započítání do celkových průměrných dat vyloučeny, a to z různých důvodů, které jsou uvedeny níže.

#### <span id="page-33-1"></span>**6.1 Postup zpracování dat**

Pro zpracování EEG/ERP dat byl použit software *Matlab s nainstalovanými pluginy EEGLAB, ERPLAB*. Před zprůměrováním a analýzou epoch jednotlivých bloků měření bylo nutné všechna naměřená data odfiltrovat a odstranit úseky s výskytem artefaktu (mrkání, kašlání, pohyb) [\(Obr. 14\)](#page-35-0).

Pro zpracování dat jednotlivých subjektů byl použit tento postup:

- 1) Výběr zpracovávaných kanálů (Fp1, Fp2, F3, F4, C3, C4, P3, P4, O1, O2, F7, F8, T3, Fz, Cz, Pz).
- 2) Vybrání dat z určité etapy (etapa 1-3).
- 3) Použití filtru na data.
- 4) Použití segmentace pro target a non-target stimuly.
- 5) Použití filtru na automatické vyhledání artefaktů.
- 6) Ruční dohledání výskytu artefaktů a jejich odstranění.
- 7) Korekce baseline se spočítáním průměrů epoch všech segmentů etapy.

### <span id="page-33-2"></span>**6.2 Postup zpracování dat v programu EEGLAB a ERPLAB**

Zpočátku byla načtena data s příponou *.vhdr* (hlavičkový soubor s obecnými informacemi jako je počet kanálů, interval vzorkování nebo formát dat). Následovalo zadání hodnoty *1:16*, která představovala signály ze všech elektrod [\(Obr. 15\)](#page-36-1). Data byla vykreslena pro získání časových údajů začátků a konců jednotlivých etap. Byla vybrána data pro právě zpracovávanou etapu. Dále byl použit IIR Butterworth filtr s nastavenou spodní hranicí frekvenčního pásma 0.01 Hz a horní hranicí frekvenčního pásma 20 Hz (viz [Obr.](#page-34-0)  [12\)](#page-34-0), aby byly vyloučeny nízké a vysoké frekvence.

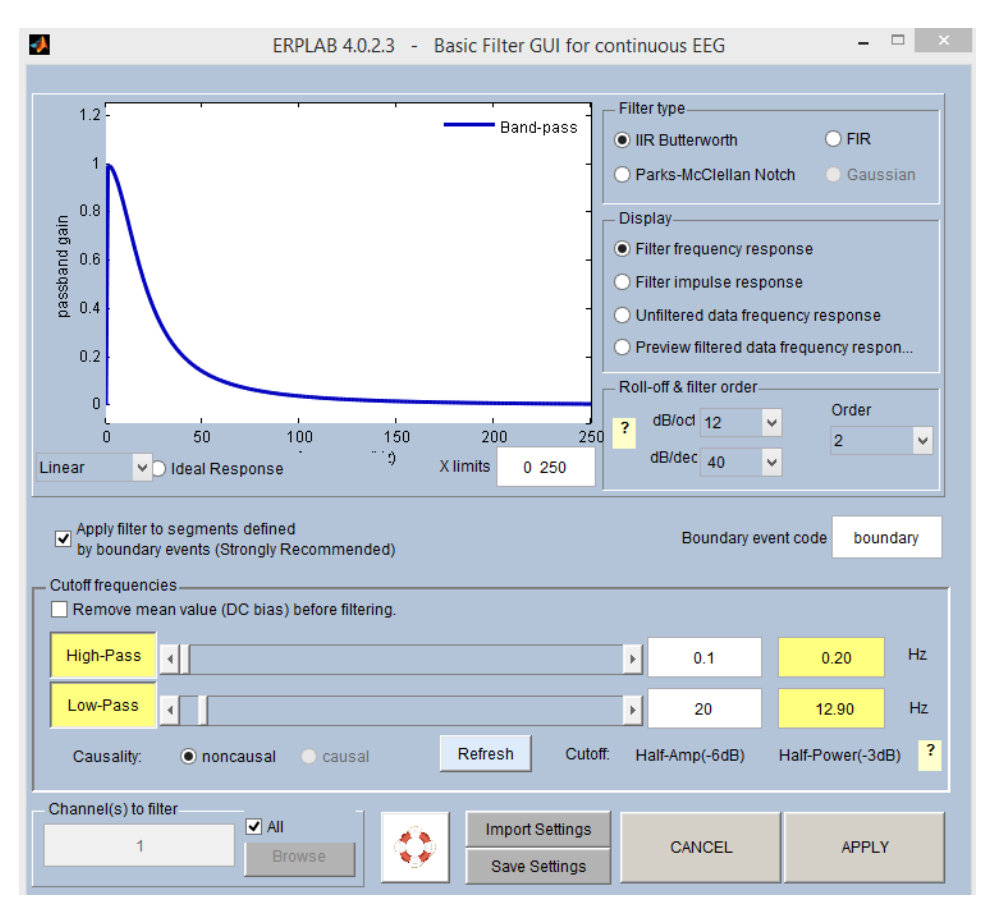

*Obr. 12 Nastavení filtrování dat*

<span id="page-34-0"></span>Následně byl vytvořen list událostí, ve kterém byly vytvořeny události jednotlivých stimulů (S1 non-target, S2 target). Podle takto vytvořeného seznamu událostí byla provedena extrakce jednotlivých epoch podle target a non-target stimulů v rozmezí 100 ms před výskytem stimulu a 1000 ms po jeho výskytu (viz [Obr. 13\)](#page-34-1).

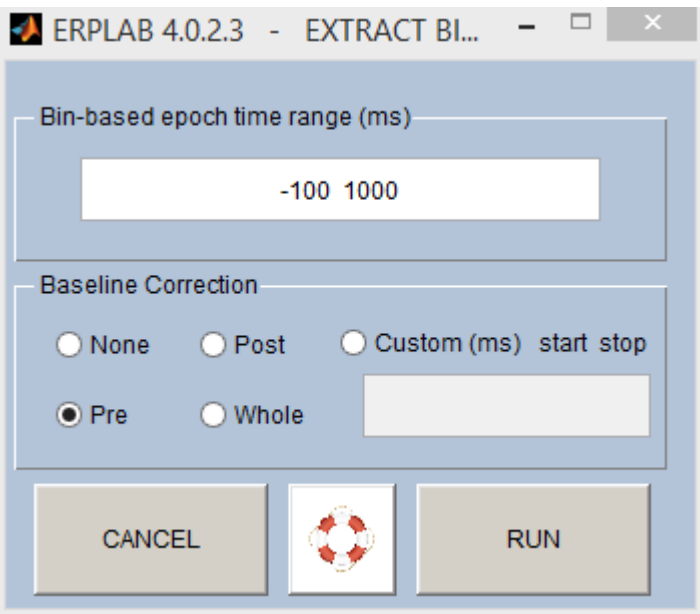

<span id="page-34-1"></span>*Obr. 13 Nastavení extrakce jednotlivých epoch*

Poté byl na extrahovaná data použit filtr, který zajistil vybrání segmentů, u kterých byla přesažena nastavená hranice napětí (od -100 do 100 µV) a označil je jako artefakty, avšak neodstranil je. Dále byla vykreslena data i s označenými artefakty z předchozího kroku a dohledány výskyty artefaktů ručně. Artefaktem mohlo být mrknutí, větší pohyb subjektu (např. poškrábání se), pohyb jazyka nebo čelistí. Takto vzniklý artefakt je možno vidět na obrázku [\(Obr. 14\)](#page-35-0). Segmenty označené jako artefakt byly ze záznamu odstraněny. Na závěr byly zprůměrovány epochy ze všech segmentů dané etapy.

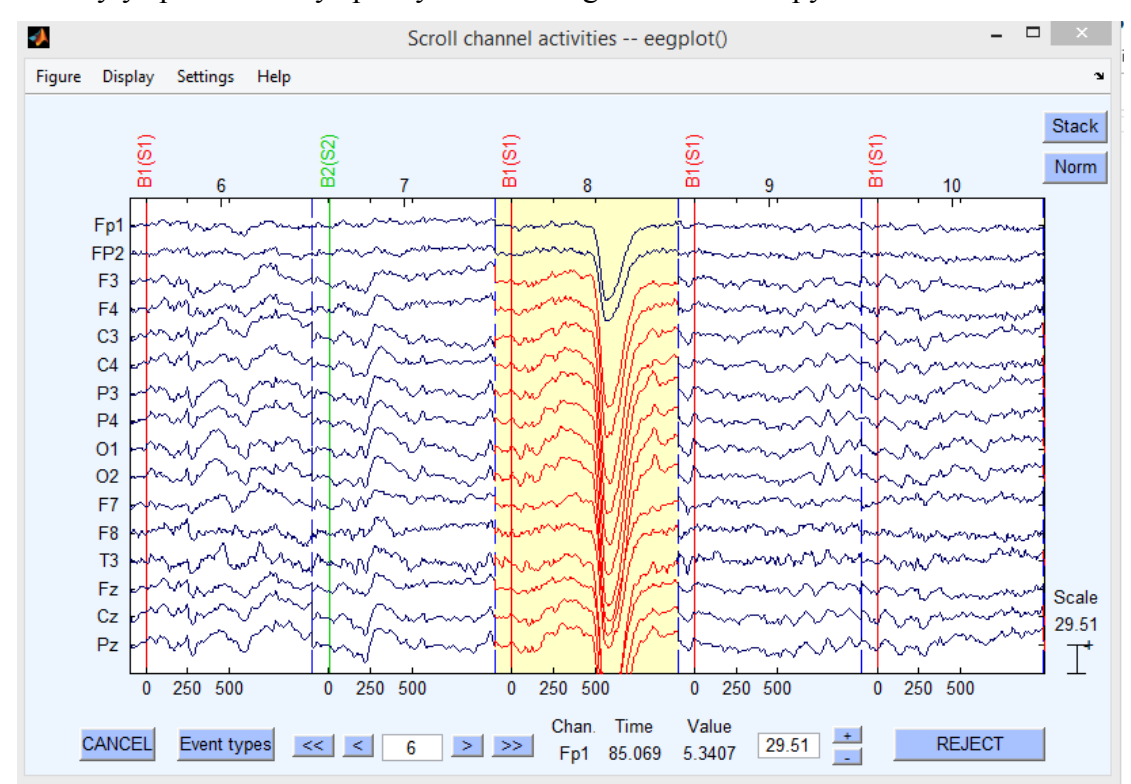

*Obr. 14 Data s výskytem artefaktu v segmentu*

#### <span id="page-35-0"></span>**Zpracování dat dechové frekvence**

U zpracování frekvence dechu byl použit podobný postup s určitými rozdíly. Načten byl stejný soubor s příponou *.vhdr.* Bylo provedeno nastavení zpracovávaných kanálů viz [Obr. 15](#page-36-1) (dech pouze kanál 17). Na data byl použit stejný filtr jako v předchozím popisu a data byla vykreslena. Byla upravena stupnice rozsahu pro lepší zobrazení a lepší sledování jednotlivých nádechů subjektu. Byla upravena časová osa vykreslení na 60 s pro snadnější orientaci v datech.

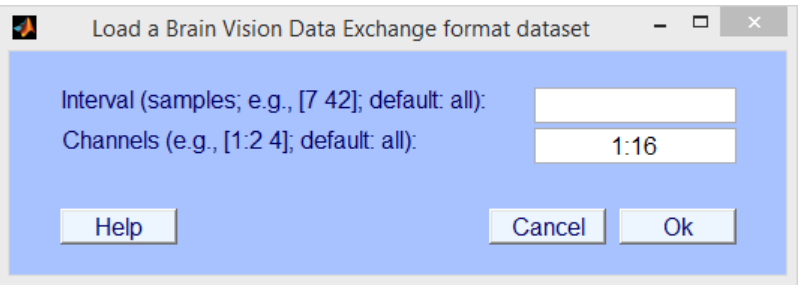

*Obr. 15 Nastavení zpracovávaných kanálů*

#### <span id="page-36-1"></span><span id="page-36-0"></span>**6.3 Analýza dat v programu Matlab s pluginy EEGLAB a ERPLAB**

Pro analýzu dat, na základě konzultace s vedoucím práce, byly zvoleny signály snímané z elektrod P3, P4, Fz, Cz a Pz, jejichž umístění je zobrazeno na obrázku [\(Obr. 11\)](#page-30-1). Nejprve byly vykresleny zprůměrované segmenty z celé etapy u konkrétního subjektu. Pro nalezení latence komponenty P300 byla využita metoda *peak latence*, která určuje latenci komponenty nalezením jejího maxima nebo minima dle její polarity v nastaveném časovém rozmezí (300 ms, 450 ms). Po tomto kroku následovalo manuální určení komponenty P300, neboť u subjektů mohla být výraznější subkomponenta P300a než subkomponenta P300b. Příklad ručního hledání komponenty P300 je možno vidět na obrázku [\(Obr. 16\)](#page-36-2). Hledání komponenty bylo provedeno pro všechny subjekty a některé byly z celkového průměru měření vyřazeni (viz [Tab.](#page-38-0) *1*).

Následně byl vypočítán průměru (grand average) pro všechny subjekty. Tento průměr byl proveden pro všechny nevyřazené subjekty přes jednotlivé etapy [\(Tab.](#page-38-0) 1).

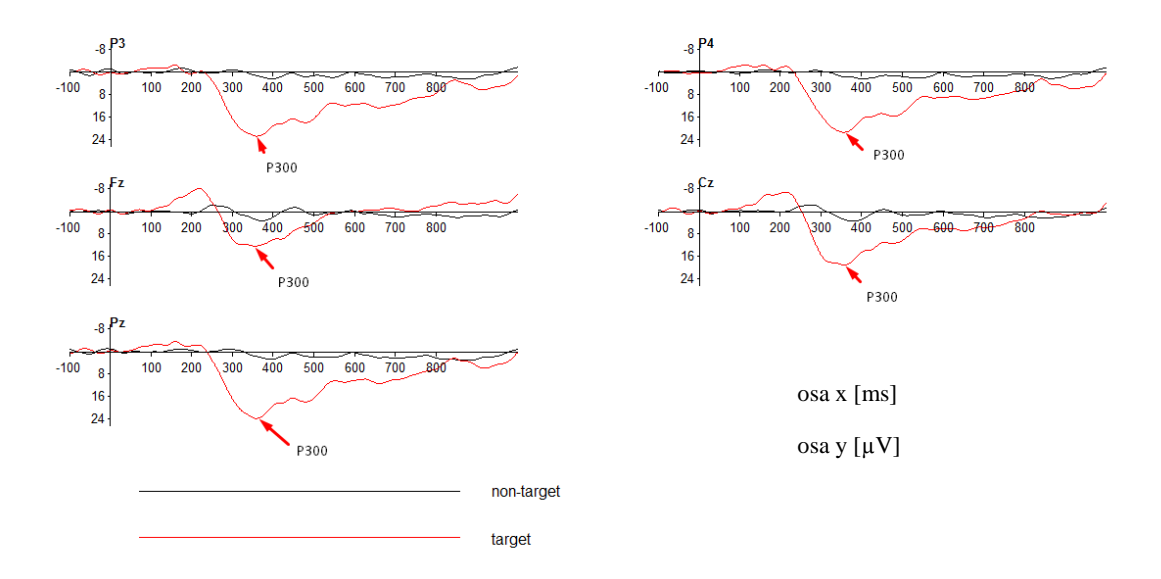

<span id="page-36-2"></span>*Obr. 16 Nalezení komponenty P300 u subjektu 0010*

Po analýze EEG/ERP dat následovala analýza dechové frekvence jednotlivých subjektů. Upravená data (viz kapitola 6.2) byla vykreslena a byly ručně spočítány všechny nádechy v jednotlivých etapách daného subjektu. Takto vypočítaná dechová frekvence byla zprůměrována pro jednotlivé etapy. Z měření dechové frekvence byl vyřazen pouze jeden subjekt (0015) a to z důvodu závady respiračního pásu, která byla před dalším měřením odstraněna. Ukázku dechové frekvence je možno vidět na obrázku [\(Obr. 17\)](#page-37-1), jedná se o dechovou frekvenci první etapy u subjektu 0010.

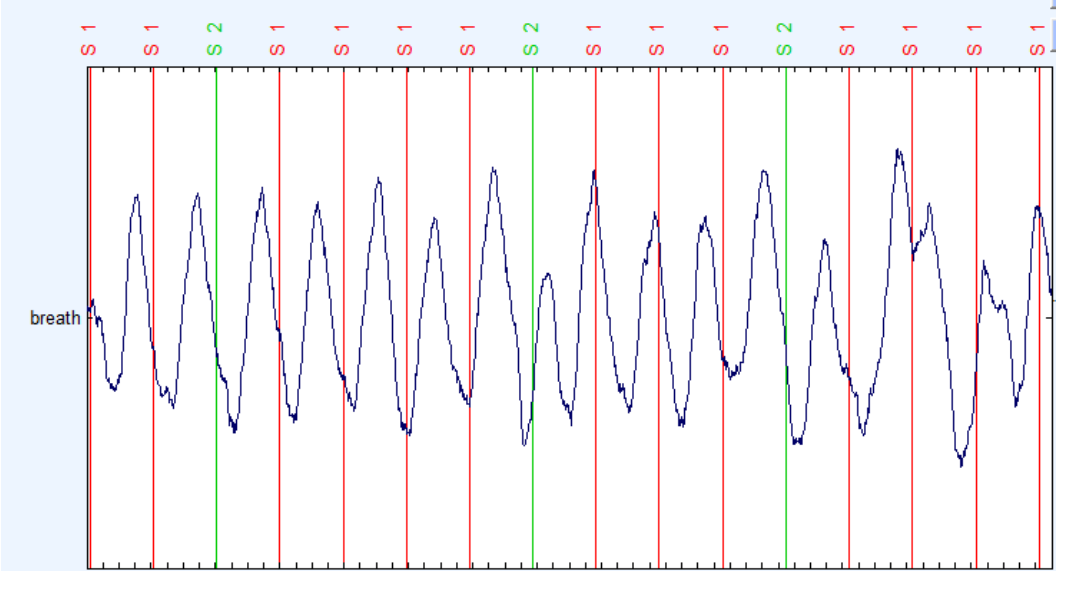

*Obr. 17 Dechová frekvence subjektu 0010*

#### <span id="page-37-1"></span><span id="page-37-0"></span>**6.4 Vyhodnocení naměřených dat**

Z vyhodnocení latence komponenty P300 bylo vyřazeno celkem 6 subjektů. U subjektu 0002 byla v první etapě měření zjištěna závada na zapojení koncového zařízení (sluchátka), nedocházelo tedy k přehrávání stimulů subjektu. Subjekt na tuto skutečnost upozornil a celé měření bylo opakováno od začátku s názvem 0003. Subjekty 0005, 0006, 0008, 0009 byly vyřazeny z důvodu příliš vysoké amplitudy komponenty N200, která měla za důsledek, že se komponenta P300 ve většině případů nedostala do kladných čísel (záporná amplituda). Dále byly z vyhodnocení vyřazeny subjekty 0012, 0013 a to z důvodu nevýraznosti komponenty P300 a jejího obtížného určení. Latenci komponenty P300 všech nevyřazených subjektů, získanou pomocí postupu uvedeného v kapitole 6.3 je možno vidět v tabulce [\(Tab.](#page-38-0) 1). Z této tabulky lze vyčíst latenci jednotlivých subjektů v každé etapě pro každou vyhodnocovanou elektrodu. Nejlépe se k očekávanému zvýšení latence v průběhu měření přiblížil subjekt 0010.

|         |                                                   |                           | 1. etapa |     |                                         | 2. etapa                                            |                  |             |     |                           | 3. etapa         |           |     |     |         |  |
|---------|---------------------------------------------------|---------------------------|----------|-----|-----------------------------------------|-----------------------------------------------------|------------------|-------------|-----|---------------------------|------------------|-----------|-----|-----|---------|--|
|         |                                                   | <b>Latence komponenty</b> |          |     |                                         | <b>Latence komponenty</b>                           |                  |             |     | <b>Latence komponenty</b> |                  |           |     |     |         |  |
| Subjekt | $P300 v$ [ms] na                                  |                           |          |     |                                         |                                                     | $P300 v$ [ms] na |             |     |                           | $P300 v$ [ms] na |           |     |     |         |  |
|         | elektrodách                                       |                           |          |     |                                         |                                                     |                  | elektrodách |     |                           | elektrodách      |           |     |     |         |  |
|         | P <sub>3</sub>                                    | <b>P4</b>                 | Fz       | Cz  | Pz                                      | P <sub>3</sub>                                      | <b>P4</b>        | Fz          | Cz  | $P_{Z}$                   | P <sub>3</sub>   | <b>P4</b> | Fz  | Cz  | $P_{Z}$ |  |
| 0001    | 423                                               | 421                       | 336      | 410 | 418                                     | 452                                                 | 450              | 404         | 406 | 486                       | 497              | 507       | 402 | 400 | 497     |  |
| 0002    | vyřazeno z důvodu nezapojeného koncového zařízení |                           |          |     |                                         |                                                     |                  |             |     |                           |                  |           |     |     |         |  |
| 0003    | 383                                               | 384                       | 382      | 386 | 383                                     | 390                                                 |                  | 416 394     | 399 | 378 398                   |                  | 431       | 387 | 398 | 346     |  |
| 0004    | 459                                               | 443                       | 422      | 435 | 445                                     | 464                                                 | 462              | 409         | 456 | 455                       | 473              | 476       | 454 | 465 | 469     |  |
| 0005    | Příliš vysoká amplituda komponenty N200           |                           |          |     |                                         |                                                     |                  |             |     |                           |                  |           |     |     |         |  |
| 0006    |                                                   |                           |          |     | Příliš vysoká amplituda komponenty N200 |                                                     |                  |             |     |                           |                  |           |     |     |         |  |
| 0007    | 345 334 323<br>343<br>341                         |                           |          |     |                                         | 356   353   357   356   354   357   355   359   358 |                  |             |     |                           |                  | 356       |     |     |         |  |
| 0008    |                                                   |                           |          |     | Příliš vysoká amplituda komponenty N200 |                                                     |                  |             |     |                           |                  |           |     |     |         |  |
| 0009    | Příliš vysoká amplituda komponenty N200           |                           |          |     |                                         |                                                     |                  |             |     |                           |                  |           |     |     |         |  |
| 0010    | 361                                               | 356                       | 357      | 357 | 359                                     | 389                                                 | 389              | 391         | 389 | 389                       | 399              | 397       | 394 | 398 | 396     |  |
| 0011    | 317                                               | 318                       | 347      | 305 | 322                                     | 319                                                 | 311              | 309         | 303 | 327                       | 363              | 410       | 307 | 304 | 407     |  |
| 0012    | Nevýrazná komponenta P300                         |                           |          |     |                                         |                                                     |                  |             |     |                           |                  |           |     |     |         |  |
| 0013    | Nevýrazná komponenta P300                         |                           |          |     |                                         |                                                     |                  |             |     |                           |                  |           |     |     |         |  |
| 0014    | 351                                               | 348                       | 358      | 347 | 350                                     | 399                                                 | 336              | 353         | 337 | 335                       | 448              | 359       | 399 | 363 | 365     |  |
| 0015    | 444                                               | 413                       | 404      | 406 | 411                                     | 428                                                 | 418              | 411         | 415 | 418                       | 498              | 505       | 448 | 456 | 449     |  |
| 0016    | 405                                               | 404                       | 392      | 387 | 404                                     | 418                                                 | 416              | 404         | 406 | 415                       | 404              | 389       | 402 | 393 | 399     |  |
| Průměr: | 388                                               | 380                       | 369      | 375 | 381                                     | 402                                                 | 395              | 381         | 385 | 395                       | 426              | 425       | 395 | 393 | 409     |  |

*Tab. 1 Latence jednotlivých subjektů*

<span id="page-38-0"></span>Ačkoliv u většiny subjektů se neprojevilo zvýšení latence v průběhu měření, v průměru přes všechna měření se latence zvyšovala. Rozdíly průměrů latencí mezi jednotlivými etapami je možno vidět v tabulce [\(Tab.](#page-38-1) 2).

| <b>Latence</b><br>komponenty<br>P300 mezi<br>etapami | P <sub>3</sub> | <b>P4</b> | ${\bf F} {\bf z}$ | Cz | $\mathbf{P}z$ |
|------------------------------------------------------|----------------|-----------|-------------------|----|---------------|
| $1 - 2$                                              | 14             | 14        | 12                | 10 |               |
| $2 - 3$                                              | 25             | 31        | 13                |    |               |
| 1-3                                                  |                |           | 26                | 18 |               |

*Tab. 2 Latence mezi etapami z průměrů v tabulce [\(Tab.](#page-38-1) 2)*

<span id="page-38-1"></span>Dále byl vytvořen Grand Average přes všechny vyhodnocované subjekty a pro jejich jednotlivé etapy. Na obrázku [\(Obr. 18\)](#page-39-0) je možné vidět průběh Grand Average ERP vln všech vyhodnocovaných subjektů pro jednotlivé etapy. Latence komponenty P300 pro Grand Average je v tabulce [\(Tab.](#page-39-1) 3).

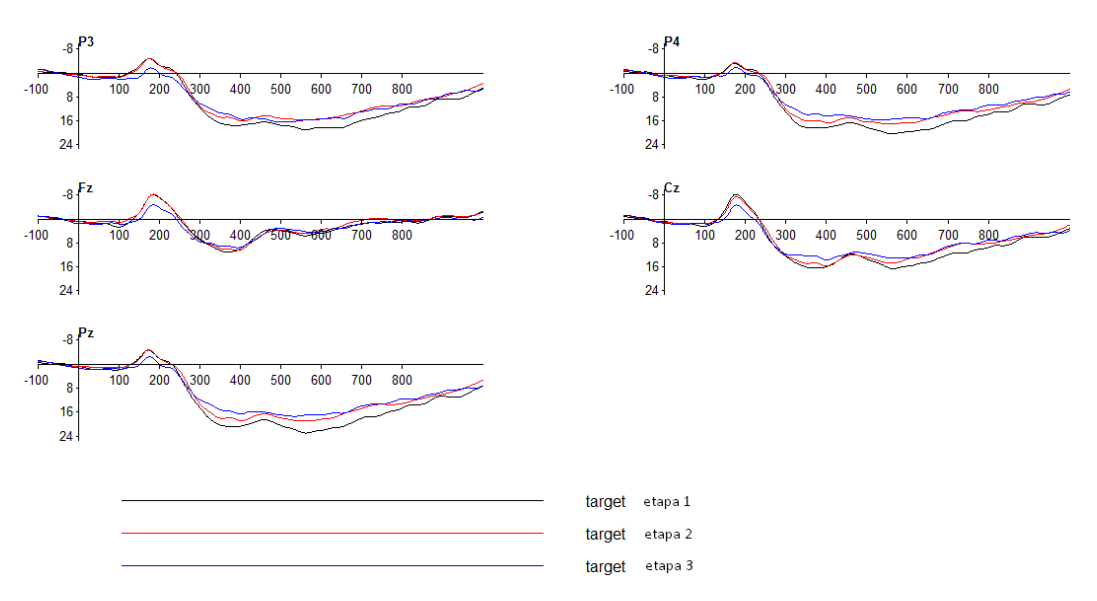

*Obr. 18 Zprůměrované ERP vlny přes všechny subjekty*

<span id="page-39-0"></span>

| <b>Grand Average</b> |                                               |             |     |         |                                                              |           |     |     |         |                                                              |          |     |                  |         |  |
|----------------------|-----------------------------------------------|-------------|-----|---------|--------------------------------------------------------------|-----------|-----|-----|---------|--------------------------------------------------------------|----------|-----|------------------|---------|--|
| 1. etapa             |                                               |             |     |         |                                                              | 2. etapa  |     |     |         |                                                              | 3. etapa |     |                  |         |  |
|                      | <b>Latence komponenty</b><br>$P300 v$ [ms] na | elektrodách |     |         | <b>Latence komponenty</b><br>$P300 v$ [ms] na<br>elektrodách |           |     |     |         | <b>Latence komponenty</b><br>$P300 v$ [ms] na<br>elektrodách |          |     |                  |         |  |
| P3                   | Р4                                            | Fz          | Cz  | $P_{Z}$ | P <sub>3</sub>                                               | <b>P4</b> | Fz  | Cz  | $P_{Z}$ | P <sub>3</sub>                                               | P4       | Fz  | $C_{\mathbf{Z}}$ | $P_{Z}$ |  |
|                      |                                               | 369         | 386 | 389     | 407                                                          | 407       | 395 | 402 | 405     | 406                                                          | 405      | 395 |                  |         |  |

*Tab. 3 Latence komponenty P300 u Grand Average*

<span id="page-39-1"></span>Pro zjištění latence komponenty P300 nebyly prováděny statistické výpočty. Zvýšení latence komponenty P300 bylo dle hypotézy částečně potvrzeno. U některých subjektů se vlivem monotónní jízdy zvyšovala po celou dobu experimentu, ale u jiných se zvýšila např. jen z první etapy na druhou. To mohlo být způsobeno tím, že subjekt již očekával ukončení experimentu a začal se více snažit. Z tabulky Grand Average [\(Tab.](#page-39-1) 3) vyplývá, že došlo k zvýšení latence pouze mezi první a druhou etapou.

Zajímavý tvar vlny vznikl při vyhodnocování subjektů 0005, 0006, 0008 a 0009, kde komponenta N200 dosahovala vysoké amplitudy a bylo tedy obtížné nalézt komponentu P300. Komponenta P300 se ve většině těchto případů nalézala v záporných hodnotách, a proto byly tyto subjekty vyřazeny z měření. Na obrázku [\(Obr. 19\)](#page-40-0) je znázorněna ERP vlna subjektu 0006.

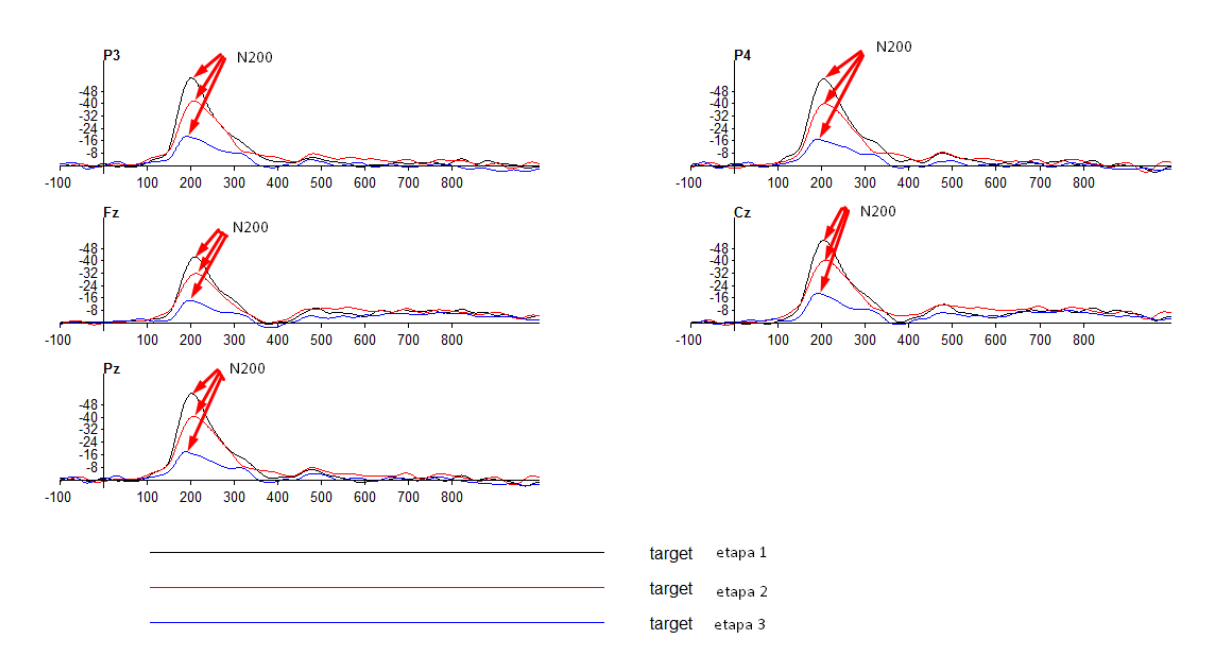

*Obr. 19 Zprůměrovaná ERP vlna subjektu 0006*

<span id="page-40-0"></span>Z předchozího obrázku je patrné, že amplituda komponenty N200 se v průběhu měření snižovala. Tento důsledek mohl být způsoben tím, že subjekt si na daný stimul postupně zvykal a nebyl pro něj tedy již tak překvapivý. Komponenta N200 dosahovala vysoké amplitudy u subjektů 0005, 0006, 0008 a 0009 pravděpodobně z důvodu, že měly vysokou reakci na změnu charakteru stimulu v jeho průběhu.

Dále byla vyhodnocována dechová frekvence subjektů během jízdy a její změna v závislosti na monotónní jízdě v automobilovém simulátoru. U každé osoby a etapy měření byla DF spočítána a zprůměrována. Průměrnou dechovou frekvenci jednotlivých subjektů pro každou etapu je možné vidět v tabulce [\(Tab.](#page-41-0) 4).

|         | Průměrný počet nádechů za<br>minutu |          |       |  |  |  |  |  |  |  |
|---------|-------------------------------------|----------|-------|--|--|--|--|--|--|--|
| Subjekt | 1. etapa<br>2. etapa<br>3. etapa    |          |       |  |  |  |  |  |  |  |
| 0001    | 18                                  | 16       | 16    |  |  |  |  |  |  |  |
| 0002    |                                     | vyřazeno |       |  |  |  |  |  |  |  |
| 0003    | 16                                  | 15       | 14    |  |  |  |  |  |  |  |
| 0004    | 15                                  | 14       | 14    |  |  |  |  |  |  |  |
| 0005    | 19                                  | 18       | 18    |  |  |  |  |  |  |  |
| 0006    | 16                                  | 16       | 15    |  |  |  |  |  |  |  |
| 0007    | 16                                  | 15       | 15    |  |  |  |  |  |  |  |
| 0008    | 18                                  | 17       | 16    |  |  |  |  |  |  |  |
| 0009    | 17                                  | 17       | 15    |  |  |  |  |  |  |  |
| 0010    | 16                                  | 15       | 15    |  |  |  |  |  |  |  |
| 0011    | 14                                  | 13       | 13    |  |  |  |  |  |  |  |
| 0012    | 18                                  | 18       | 18    |  |  |  |  |  |  |  |
| 0013    | 23                                  | 22       | 22    |  |  |  |  |  |  |  |
| 0014    | 26                                  | 25       | 25    |  |  |  |  |  |  |  |
| 0015    | vyřazeno                            |          |       |  |  |  |  |  |  |  |
| 0016    | 16<br>16<br>16                      |          |       |  |  |  |  |  |  |  |
| Průměr: | 17,69                               | 17,00    | 16,62 |  |  |  |  |  |  |  |

*Tab. 4 Frekvence dýchání subjektů*

<span id="page-41-0"></span>V předchozí tabulce je možno vidět, že subjekty 0013 a 0014 mají nejspíše zvýšenou frekvenci dýchání, ale i přesto se jejich DF v průběhu měření snižovala.

Dle očekávání se počet nádechů v závislosti na monotónní jízdě snižoval, což je patrné z posledního řádku tabulky [\(Tab.](#page-41-0) 4). Rozdíl mezi jednotlivými etapami činil přibližně 0,5 nádechu za minutu.

#### **Zhodnocení**

Ze zpracovaných výsledků [\(Tab.](#page-39-1) 3) vyplývá, že nebyla potvrzena hypotéza prodloužení latence v průběhu měření, neboť ve třetí etapě se latence komponenty P300 snížila. Snížení latence komponenty P300 mohlo být pravděpodobně způsobeno tím, že subjekt očekával brzký konec měření a začal se více soustředit. U zprůměrovaných latencí jednotlivých subjektů se latence mezi jednotlivými etapami zvyšovala. Důvodem tohoto rozporu byl pravděpodobně rozdílný tvar ERP vln jednotlivých subjektů. Z předcházející výsledků [\(Tab.](#page-41-0) 4) je patrné, že byla potvrzena hypotéza snížení dechové frekvence v průběhu měření. V průměru se u subjektů snížila dechová frekvence přibližně o 0,5 nádechu za minutu.

### <span id="page-42-0"></span>**7 Závěr**

Prvním cílem této bakalářské práce bylo seznámit se s problematikou měření EEG/ERP a problematikou pozornosti řidiče během monotónní jízdy. Na základě takto získaných znalostí jsem navrhl a implementoval vlastní scénář experimentu na zjištění poklesu pozornosti řidiče při monotónní jízdě automobilem.

Možnou metodou, kterou lze posoudit momentální pozornost řidiče, je měření EEG/ERP, konkrétně latence komponenty P300. Jako další sekundární měření jsem zvolil snímání frekvence dechu při této monotónní jízdě. Před samotným měřením byla zvolena hypotéza, že se latence komponenty P300 bude v průběhu experimentu prodlužovat a dechová frekvence se bude v průběhu experimentu snižovat.

Mnou navrženého experimentu se zúčastnilo 15 subjektů, z toho bylo 13 mužů a 2 ženy. Z výsledků, které byly zpracovány v programu *Matlab s pluginy EEGLAB a ERPLAB*, vyplývá, že nebyla potvrzena hypotéza prodloužení latence v průběhu měření, neboť ve třetí etapě se latence komponenty P300 snížila. Snížení latence komponenty P300 mohlo být pravděpodobně způsobeno tím, že subjekt očekával brzký konec měření a začal se více soustředit. U zprůměrovaných latencí jednotlivých subjektů se latence mezi jednotlivými etapami zvyšovala. Důvodem tohoto rozporu byl pravděpodobně rozdílný tvar ERP vln jednotlivých subjektů. I přesto, že se nepotvrdila hypotéza zvýšení latence komponenty P300, byla potvrzena hypotéza snížení dechové frekvence v průběhu měření. V průměru se u subjektů snížila dechová frekvence přibližně o 0,5 nádechu za minutu.

Dále jsem v realizaci experimentu poznamenal poznatky z měření, které by mohly být užitečné pro návrh dalších experimentů zaměřených na sledování pozornosti řidiče.

# <span id="page-43-0"></span>**Přehled pojmů a zkratek**

**DF –** dechová frekvence

**EEG** – Elektroencefalografie je diagnostická metoda, která slouží k získání záznamu elektrických potenciálů aktivity mozku

**ERP** – Event Related Potential (evokovaný potenciál), je odezvou mozku vyvolanou určitým podnětem

**Grand average** - průměr ERP signálů od všech subjektů, které byly zahrnuty do vyhodnocení

**Komponenta –** složka ERP signálu

**Latence –** časová prodleva mezi výskytem stimulu a sledovanou komponentou v ERP signálu

**OSPAN (operation span task)** – jednoduché úkoly, ve kterých jsou subjekty požádány o vyřešení jednoduchého úkolu (např. 4/2+1=3)

**SDL (Scenario Definition Language) –** jazyk k popisu scénáře experimentu

### <span id="page-44-0"></span>**Literatura**

- [1] [Bas-s,](http://bas-s.infoteur.nl/) *Elektro-encefalografie (EEG),* [online] [cit. 2014-01-22] Dostupné z: <http://wetenschap.infonu.nl/onderzoek/36578-elektro-encefalografie-eeg.html>
- [2] Ing. V. Žalud, *Elektroencefalografická vyšetření.* Lékařská fakulta v Plzni: Interní materiály, 2007[online] [cit. 2014-01-25] Dostupné z: https://www.lfp.cuni.cz/patofyziologie/materialy/eeg.ppt
- [3] Luck, Steven J. *An introduction to the event-related potential technique*. London: MIT Press, 2005. ISBN 0-262-12277-4.
- [4] Alexandra P. Fonaryova Key, Guy O. Dove, and Mandy J. Maguire, *LINKING BRAINWAVES TO THE BRAIN: AN ERP PRIMER*, Psychological and Brain Sciences University of Louisville, Kentucky [online] [cit. 2014-02-03] Dostupné z: [http://www.unl.edu/dbrainlab/\\*files/intranet/pubs%20for%20training/0a.%20ER](http://www.unl.edu/dbrainlab/*files/intranet/pubs%20for%20training/0a.%20ERP%20Peaks%20tutorial.pdf) [P%20Peaks%20tutorial.pdf](http://www.unl.edu/dbrainlab/*files/intranet/pubs%20for%20training/0a.%20ERP%20Peaks%20tutorial.pdf)
- [5] Ing. Roman Mouček, Ph.D., Ing. Pavel Mautner, Ph.D., *Neuroinformatika – metoda evokovaných potenciálů*, Fakulta aplikovaných věd, Západočeská univerzita v Plzni 2007, [online] [cit. 2014-02-13] Dostupné z: http://www.kiv.zcu.cz/studies/predmety/uir/predn/P6/Neuroinformatika.pps
- [6] Mgr. Martina Bernaciková Ph.D., *Fyziologie-Dýchací systém*, Masarykova univerzity Brno, 2012, [online] [cit. 2014-02-19]Dostupné z: <http://www.fsps.muni.cz/~tvodicka/data/reader/book-3/09.html>
- [7] Bo Ou, Changxu Wu, Guozhen Zhao a Jianhui Wu. *P300 Amplitude Reflects Individual Differences of Navigation Performance in a Driving Task*. Buffalo, 2012. [online] [cit. 2014-02-19] Dostupné z: [http://www.acsu.buffalo.edu/~seanwu/IJIE\\_P300\\_InPressGood.pdf](http://www.acsu.buffalo.edu/~seanwu/IJIE_P300_InPressGood.pdf)
- [8] David L. Strayer, Jouel M. Cooper, Jonna Turrill, James Coleman, Nate Medeiros-Ward, Francesco Biondi, *Measuring Cognitive Distraction in the Automobile,* Salt Like City, 2013. [online] [cit. 2014-02-21] Dostupné z: [https://www.aaafoundation.org/sites/default/files/MeasuringCognitiveDistractio](https://www.aaafoundation.org/sites/default/files/MeasuringCognitiveDistractions.pdf) [ns.pdf](https://www.aaafoundation.org/sites/default/files/MeasuringCognitiveDistractions.pdf)
- [9] PhDr. Vlasta Rehnová, *Rozptýlení pozornosti řidiče*, Centrum dopravního výzkumu, 2007, [online] [cit. 2014-03-16] Dostupné z: <http://www.czrso.cz/clanky/rozptyleni-pozornosti-ridice/>
- [10] Vojtěch Košař, *ERP komponenty a pozornost řidiče*, ZČU Plzeň, Bakalářská práce, 2013
- [11] Jan Rada, *Pozornost řidiče při monotónní jízdě a sluchová stimulace (ERP experiment)* ZČU Plzeň, Bakalářská práce, 2012
- [12] Brain Products, *BV Recorder technical specifications*, 2014. [online] [cit. 2014-04-18] Dostupné z: <http://www.brainproducts.com/productdetails.php?id=21&tab=2>
- [13] Neurobehavioral Systems: *Presentation,* [online] [cit. 2014-04-18] Dostupné z: <http://www.neurobs.com/>
- [14 Swartz center for computational neuroscience, *Matlab - EEGLAB, ERPLAB,*  2012, [online] [cit. 2014-04-21] Dostupné z: http://sccn.ucsd.edu/labinfo/
- [15] Audacity Team, *AudaCity*, [online] [cit. 2014-04-25] Dostupné z: <http://audacity.sourceforge.net/>
- [16] EEG/ERP portál, [online][cit. 2014-04-27]. Dostupné z: eegdatabase.kiv.zcu.cz

# <span id="page-46-0"></span>**Příloha A – Zdrojový kód scénáře**

# Scenar k bakalarske praci: Mereni a analyza vybraneho systemu pozornosti u cloveka # Hlavicka # Autor: Lukas Hnojsky # kod stimulu na vstupni port write  $codes = true$ : # sirka pulzu na paralelnim portu v ms pulse\_width = 900; # casovy interval mezi stimuly v ms  $spause\_stimulu = 3000;$ # Konec hlavicky, zacatek SDL begin; # pole se zvuky stimulu array { # zvuk - non-target stimulu (sterac) sound { wavefile { filename = "sterac1.wav"; }; } nontarget; # zvuk - target stimulu (hrom) sound { wavefile { filename = "hrom1.wav"; }; } target; } sounds; trial { start\_delay = \$pause\_stimulu; stimulus\_event { nothing{}; } event; }complet; # Konec SDL, zacatek PCL begin\_pcl; # subrutina vytvarejici pole se stimuly (naplneni non-targety) sub

 $array < int, 1$  create\_array( int target\_count )

#### begin

```
#4x vice non-targetu
     int count = 4;
     array <int> array_stimulu[count * target_count + target_count];
     # naplneni pole non-target stimuly
     loop int i = 1 until i > \arctan x_stimulu.count()
     begin
            array\_stimulu[i] = 1;i = i + 1;end;
     # pomocne promenne pro spravne umisteni target stimulu
     int index, start, end_s;
     # zacatek nastaven na 3, aby minimalne prvni 2 stimuly byly nontarget
     start = 3:
     end s = count + 1;
loop int j = 1 until j > target_count
     begin
            # nahodne umisteni targettu (3-4,6-9,11-14..)
            index = random(start, end _s - 1);
```

```
array\_stimulu[index] = 2;start = end_s + 1;
start = end_s + count + 1;
i = i + 1;
```
end;

return array\_stimulu

#### end;

# subrutina zajistujici cekani po zadanou dobu v ms

sub

wait( int time )

begin

```
time = time*60*1000;loop
int end_wait = clock.time() + time
```

```
until
clock.time() >= end_waitbegin
       # prazdne telo
```
end

```
end;
```

```
array \langleint> count_targetu_parts[3] = {46,48,44};
```
loop int  $i = 1$  until  $i > 3$ 

begin

```
array <int> array_stimulu[count_targetu_parts[i]*5] =
```

```
create_array(count_targetu_parts[i]);
```
#cekaci doba 5 min pro pauzu

wait $(5)$ ;

#celkem targetu pro dany usek

```
loop int j = 1 until j > (count\_targetu\_parts[i]*5)
```
begin

```
event.set_stimulus(sounds[array_stimulu[j]]);
event.set_port_code(array_stimulu[j]);
event.set_event_code(string(array_stimulu[j]));
complet.present();
```

```
j = j + 1;
```
end;

 $i = i + 1;$ 

end;

### <span id="page-49-0"></span>**Příloha B – Osobní dotazník**

# **A Podmínky účasti v projektu s**

# názvem "Měření mozkové aktivity"

# **A.1 Popis projektu**

Cílem projektu "MĚŘENÍ MOZKOVÉ AKTIVITY" (dále jen "projekt") je zjištění změn mozkové aktivity člověka zejména v situacích, které vyžadují soustředění (řešení logických problémů, počítání, hraní her), kreativní činnost (sestavování stavebnic, kreslení obrázků), činnost vyžadující využití paměti (zapamatování si určitých věcí a následné odpovědi na otázky) nebo zjištění změn mozkové aktivity v případech, kdy je člověk blízko spánku (polospánku).

 Dalším cílem projektu je srovnání vlivu některých faktorů, jako je např. alkohol, únava nebo stres na výkon výše uvedených činností. Zároveň s EEG měřením je možné provádět i měření EKG a vyhodnocovat tak EEG a EKG v závislosti na uvedených faktorech. Měření EKG je dobrovolné a může být osobou odmítnuto. V případě zamítnutí se bude provádět pouze měření EEG aktivity.

 Předmětná měření budou prováděna na osobě, která po splnění těchto podmínek účasti v projektu postoupí samotné měření mozkové aktivity.

 Veškeré přístroje, vybavení, včetně příslušenství a materiál jsou běžně používány ve zdravotnictví.

# **A.2 Průběh měření**

Měření mozkové aktivity proběhne podle následujícího postupu

- a. osoba je detailně seznámena s průběhem měření a je jí vysvětleno, co se od ní očekává
- b. osobě se nasadí EEG čepice a namaže se vodivým gelem
- c. zároveň s měřením EEG je možné měřit i EKG. Pokud osoba s měřením EKG souhlasí, provede se nalepení EKG elektrod na hrudník.
- d. zkontroluje se vodivost elektrod
- e. proběhne připojení se ne EEG/EKG přístroj (přístroj je napájen baterií o napětí 3 V)
- f. spustí se program na počítači a osoba je vyzvána, aby odpověděl na otázky týkající se zdravotního stavu, psychického stavu a návyků. Rozsah otázek je uveden v příloze, která je nedílnou součástí tohoto poučení.
- g. poté se spustí program, který zobrazuje pokyny, které má osoba vykonávat (otevírání/zavírání očí, hluboké dýchání) a další pokyny související se zjištěním mozkové aktivity (početní příklady, otázky, hraní her, řešení úloh)
- h. získané údaje budou uloženy do lokální databáze nebo uloženy na internetové stránky; k uvedeným databázím budou mít přístup pouze oprávněné osoby podílející se na řešení projektu, přičemž údaje budou v databázích standardně zabezpečeny heslem, krytováním a/nebo anonymizací.
- i. osoba je v průběhu měření zaznamenávána videokamerou, přičemž záznam je spolu s naměřenými údaji ukládán; se souhlasem je osoba též vyfocena
- j. po skončení měření jsou osobě poskytnuty základní hygienické pomůcky

# **A.3 Podmínky účasti v projektu**

- a. Účast osoby v projektu je dobrovolná
- b. Projektu se může zúčastnit výhradně osoba, která je starší 18 let
- c. Osoba prohlásí, že je jí známa skutečnost, která by mohla mít vliv na změnu jejího zdravotního vztahu
- d. Osoba podepíše tyto podmínky v účasti projektu

# **A.4 Prohlášení**

Podpisem těchto podmínek účasti v projektu prohlašuji, že jsem se detailně seznámil s těmito podmínkami účasti v projektu, a že jim rozumím. Podpisem těchto podmínek účasti v projektu prohlašuji, že mi nejsou známy žádné skutečnosti, které by moji účast v projektu znemožňovaly nebo omezovaly, zejména si pak nejsem vědom žádných omezení souvisejících s mým celkovým zdravotním nebo psychickým stavem. Podpisem těchto podmínek účasti v projektu prohlašuji, že jsem si vědom skutečnosti, že účast v projektu úzce souvisí s mým aktuálním zdravotním a psychickým stavem a jsem si vědom též toho, že uvedení nepravdivých, neúplných nebo nesprávných informací, týkajících se zejména mého zdravotního a psychického stavu může mít na tento zdravotní nebo psychický stav vliv. Podpisem těchto podmínek účasti v projektu prohlašuji, že jsem před započetím měření nepožil alkohol ani nejsem pod vlivem návykových nebo psychotropních látek, zejména drog.

# **A.5 Souhlas se zpracováním osobních údajů**

Podpisem těchto podmínek účasti v projektu uděluji ve smyslu zákona č. 101/2000 Sb., o ochraně osobních údajů a o změně některých zákonů, ve změně pozdějších předpisů Západočeské univerzitě v Plzni a Fakultní nemocnici Plzeň po poučení o svých právech výslovný souhlas se zpracováním osobních a citlivých údajů v rozsahu těchto podmínek účasti v projektu, včetně přílohy, která je nedílnou součástí tohoto poučení, za účelem realizace a následného vyhodnocení projektu. Tento souhlas uděluji na dobu realizace projektu a následně po dobu …5… let po jeho skončení. Jsme si vědom(a) toho, že poskytnutí osobních a citlivých údajů je dobrovolné, a že souhlas se zpracováním osobních nebo citlivých údajů mohu kdykoli odvolat.

V Plzni dne ……………

Souhlasím s měřením EKG

Nesouhlasím s měřením EKG

-------------------------------

podpis účastníka v projektu

# **B EEG Metadata**

# **B.1 Informace o měřené osobě**

- X Jméno a příjmení
- X Datum narození
- Pohlaví
- Pocity během měření (únava, špatné soustředění …)
- Porucha zraku
- Porucha sluchu
- X Kontakt
- Pravák/Levák

# **B.2 Informace o měřící osobě**

- X Jméno a příjmení
- Zkušenost
- X Kontakt (e-mail, telefon …)

# **B.3 Podmínky měření**

- X Datum měření
- X Čas měření
- Délka měření (včetně přípravy)
- X Použité přístroje
- X Použitá čepice
- Účel měření (reakce při plné koncentraci, reakce při únavě, alkohol, drogy …)
- Zapojení elektrod
- Teplota v místnosti
- Rušení (změna osvětlení, hluk …)
- X Vzorkovací frekvence
- Počasí
- Jiné důležité poznatky

# **B.4 Informace o scénáři**

- X Název
- Dálka scénáře
- X Autor
- X Kontakt (e-mail, telefon …)
- Popis
- Vlastní scénář
- X Verze

# <span id="page-54-0"></span>**Příloha C – DVD**

**Data** – EEG záznamy jednotlivých subjektů z měření

**DAA\_Workspace** – workspace vytvořený v programu *BrainVision Recorder*

**DAA\_Scenario –** vytvořený scénář v programu Presentation

**Grand\_Average –** upravená data a vytvořený Grand Average přes jednotlivé etapy pro všechny vyhodnocované subjekty

**A11B0023P\_BP.pdf** – dokument s bakalářskou prací

**A11B0023P\_BP.doc** – zdrojový text s bakalářskou prací

# <span id="page-55-0"></span>**Seznam obrázků**

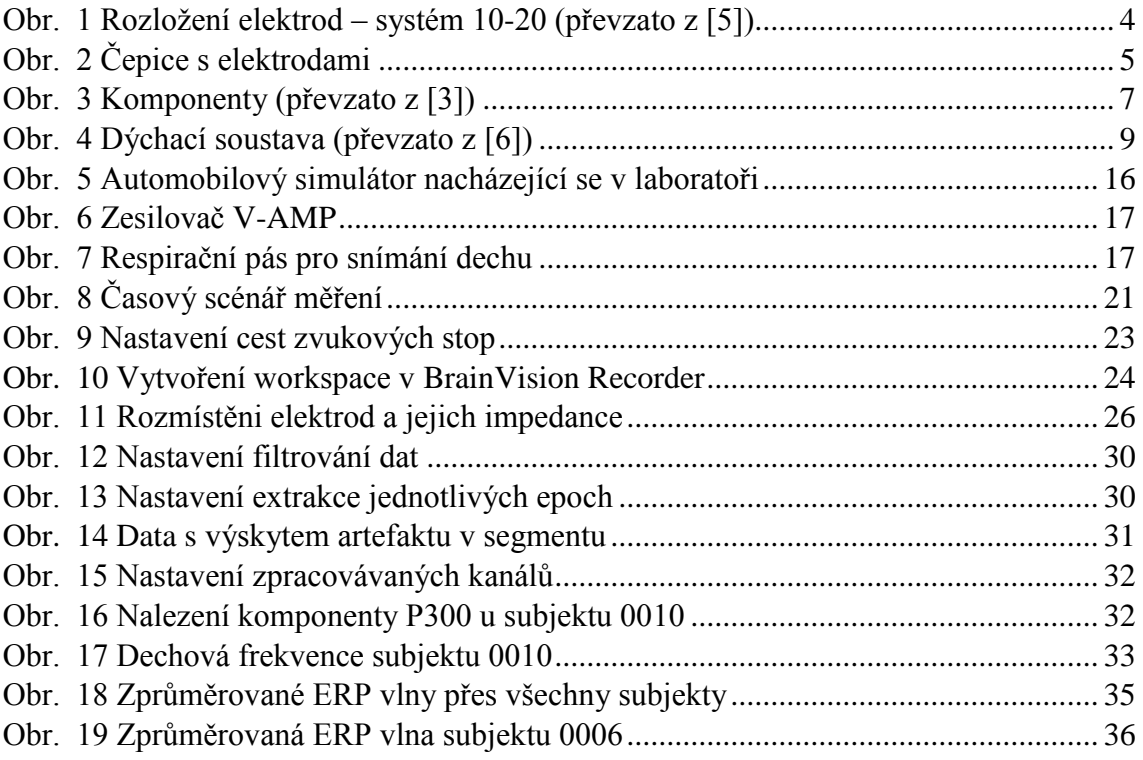

# <span id="page-56-0"></span>**Seznam tabulek**

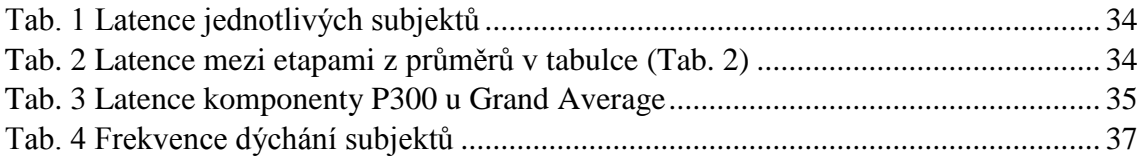